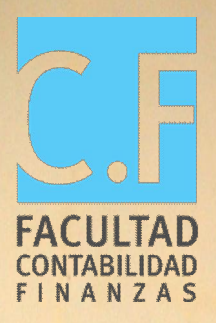

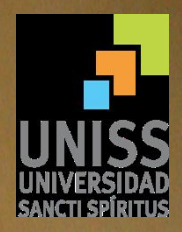

 $66$ 

Universidad de Sancti Spíritus

José Martí Pérez Facultad de Contabilidad y Finanzas

Trabajo de Diploma

Título: Optimización del transporte de cargas en la UEB División Centro Este de Sancti Spíritus – Ciego de Ávila, de la Empresa Comercializadora de Tabaco en Rama

Autor: Acdel García Díaz

Tutor: Msc. María Catalina Rodríguez Felipe

Sancti Spíritus, junio de 2013.

# Dedicatoria

A ti madre mía por engrandecer mi vida por tu ayuda y dedicación, por el apoyo de siempre, por creer en mí.

<sup>A</sup> ti padre que <sup>a</sup> pesar de los obstaculos en el camino de la vida, has sabido burlarlos y continuar, gracias por el apoyo y la ayuda.

A ambos muchas gracias este triunfo es de ustedes.

# Agradecimientos

<sup>A</sup> la gran obra de la revolución por permitirnos realizar nuestros sueños.

<sup>A</sup> mis padres por darme el derecho de nacer y vivir, y de caminar por el camino correcto.

A mi tutora Catalina que a pesar de su situación nunca dijo ¨no¨, y siempre me ofreció su talento, paciencia y orientación con inigualable desinterés.

A la dirección de transporte de la UEB División Centro Este por su comprensión y colaboración.

<sup>A</sup> todos los que de una forma <sup>u</sup> otra contribuyeron con el desarrollo del trabajo.

A todos muchas gracias

3

## SÍNTESIS

El trabajo se realiza a solicitud de la UEB División Centro Este de Sancti Spíritus-Ciego de Ávila, por la necesidad de reducir los gastos en la transportación de cargas. Tiene como objetivo general construir un modelo de programación lineal para optimizar las transportaciones y reducir los gastos. Entre los métodos utilizados están: el histórico – lógico, el enfoquede sistemas y la modelación, del nivel empírico: la revisión de documentos bibliográficos, normativas del sector, las técnicas del transporte, y el sistema WinQSB Versión 2.0. Se tomaron los datos correspondientes a las tansportaciones de tabaco en rama del trimestre octubre diciembre 2012, lográndose obtener el modelo de programación lineal que muestra la distrubución óptima de los vehículos por cada ruta de transportación, como instrumento importante para la toma de decisiones científicamente fundamentada. Se determinó las cantidades máximas de carga de cada vehículo, lo que permite un mejor aprovechamiento de la capacidad. Con el desarrollo de la investigación se comprobó que no existe una distribución racional de los vehículos ni un aprobechamiento al máximo de las capacidades en correspondencia con las posibilidades, lo que exige un estudio más profundo, quedando demostrado que el modelo constituye una herramienta de gran utilidad para lograr el máximo de eficiencia en la entidad.

# Índice

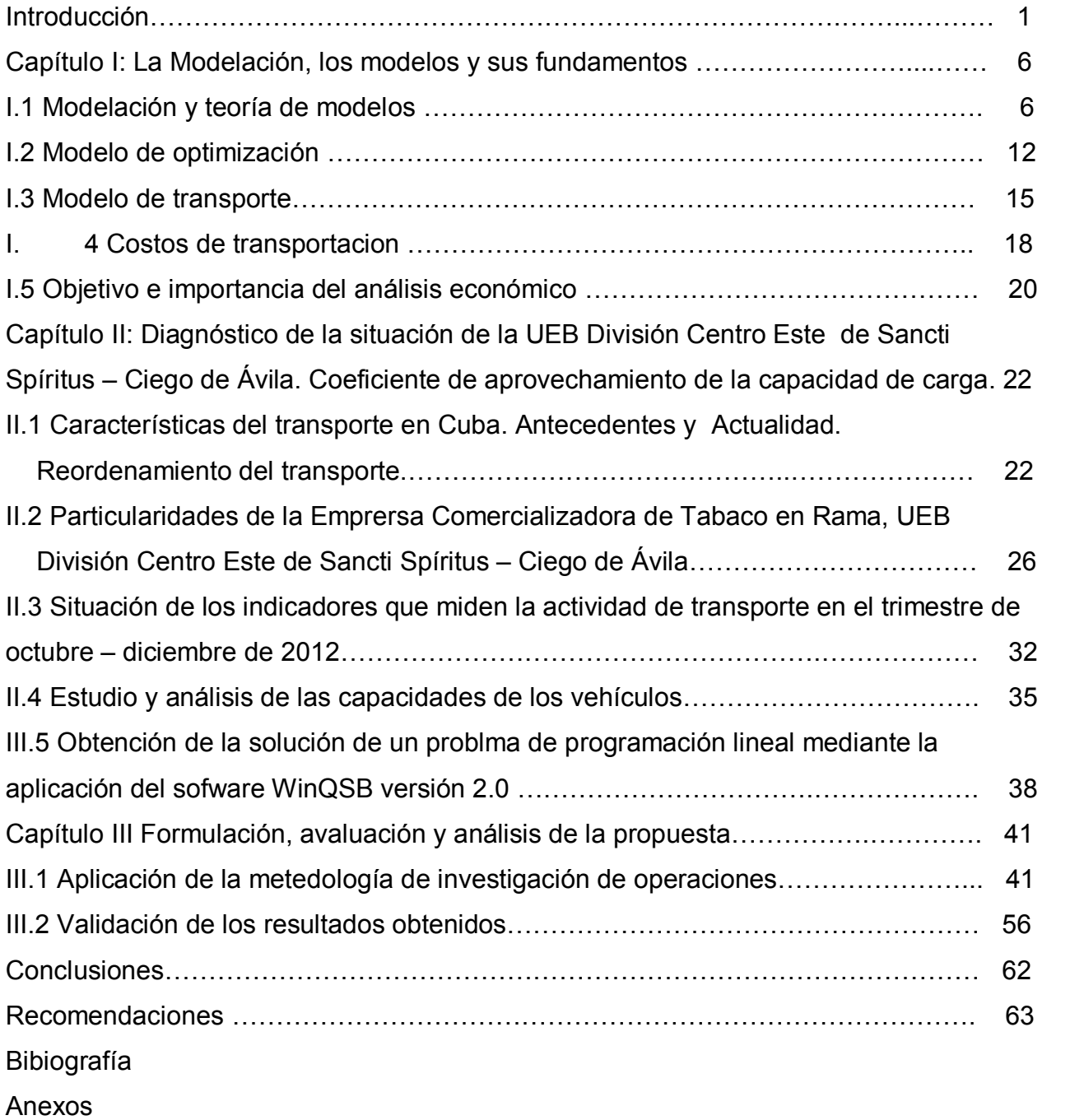

#### **INTRODUCCIÓN**

La economía cubana y el sistema empresarial no son ajenos a los efectos de los grandes cambios que se han producido en el mundo. Los lineamientos trazados por el efectuado VI congreso del Partido Comunista de Cuba, se basan en la gran importancia que tiene esta para la situación política y social que atraviesa nuestro pueblo en la actualidad, por lo que nos lleva a la reflexión las palabras expresadas por el presidente de los Consejos de Estado y de Ministros, el compañero Raúl Casto Ruz en la clausura del congreso: "En estos momentos el ahorro de recursos de todo tipo continúa siendo una de las fuentes principales de ingresos del país, pues todavía existen gastos irracionales <sup>e</sup> inmensas reservas de eficiencia que debemos explotar con mucho sentido común y sensibilidad política".

Después de la confiscación de las empresas privadas en 1960 el transporte de cargas se mantuvo con un alto grado de centralización, hasta finales de esta década, en que se inicia un proceso de especialización y descentralización del transporte, que fundamentó a mediados de la década del 70, la necesidad de implementar el Balance de Cargas y controlar la expedición, a través de EXPEDITRANS, quien se extingue en 1992, como consecuencia del inicio del período especial. En 1993 se crea la Unidad Estatal de Tráfico para exigir el cumplimiento del proceso de ejecución del balance y garantizar el control estatal sobre la expedición, coordinación y entrega de las cargas. No obstante, no se continuó realizando el Balance de Cargas. Paralelamente a esta descentralización, los suministradores desarrollan la práctica de entregar los productos de origen, obligando a cada comprador a gestionar el transporte para recoger los productos.

Las transportaciones de carga a escala municipal han pasado por varias fases en los últimos años, incrementándose durante el Período Especial la tendencia a que cada entidad realizara sus propias gestiones con el objetivo de garantizarse sus abastecimientos y poder concretar, de cualquier forma, sus producciones o servicios.

Lo anterior ha provocado un movimiento continuo y desordenado de vehículos en el marco municipal, provincial y nacional, realizando gestiones de abastecimiento por cuenta propia, sin tener en consideración la baja utilización de la capacidad de carga de los vehículos y el consumo de combustible y moto-recursos.

Según MITRANS, todo lo planteado anteriormente ha sido validado a través de evaluaciones realizadas en varios municipios del país, en las que se obtuvieron los resultados siguientes:

- · La mayoría de las transportaciones internas de abastecimiento de las entidades se realizan con un bajo aprovechamiento de la capacidad de carga y de los recorridos, los cuales no sobrepasan, en muchos casos, el 50%.
- · Viajes de retorno vacíos, sin carga e inclusive sin pasar por las Terminales de Ómnibus o Puntos de Pasaje para facilitar la transportación de la población.
- · Vehículos de entidades vecinas, del mismo municipio o rama de la economía, acuden al mismo tiempo y lugar, para realizar gestiones similares.
- · No se emplean las cadenas de distribución y prácticamente todos los clientes acuden a los centros generadores o distribuidores a buscar sus abastecimientos.
- · Cerca del 40% de los viajes no logran los objetivos de la gestión, consumiéndose combustible y moto-recursos en vano.
- · Bajo aseguramiento de los costos de explotación en las empresas especializadas de transporte, lo que conlleva al deterioro y buen funcionamiento de las cadenas de distribución.
- · Acopio de diferentes productos desde los municipios hacia la cabecera provincial, para después reenviarlos de vuelta a su lugar de origen.

Como se puede apreciar la mayoría de las dificultades enumeradas pueden ser solucionadas con la aplicación de sistemas organizativos diseñados a partir de las características de cada territorio, sin afectar el funcionamiento de las entidades. Es precisamente el Reordenamiento del Transporte, el proceso que permite organizar de la manera más eficiente, la explotación centralizada del mismo con un mayor aprovechamiento de la capacidad de carga de ida y retorno, minimizando el consumo de combustible y de moto-recursos.

En el marco de la situación económica que enfrenta el país y basado en el cumplimiento estricto de los lineamientos aprobados por el VI Congreso del Partido y fundamentalmente en la primera fuente de ingresos disponibles que tenemos, el ahorro, se efectuará un estudio de optimización del transporte de cargas en la UEB División Centro Este de Sancti Spíritus de la Empresa Comercializadora de Tabaco en Rama.

La entidad tiene como objeto principal la comercialización del Tabaco en Rama producido por las empresas productoras del rubro. Está compuesta por cinco Unidades empresariales de Base a lo largo del territorio nacional. La UEB División Centro Este Sancti Spíritus – Ciego de Ávila es la entidad objeto de estudio. Esta cuenta con una base de transporte de cargas que es la encargada de transportar el tabaco desde las empresas de Acopio y Beneficio de la zona hasta las industrias del cigarro y el tabaco, además de los aseguramientos e insumos correspondientes para toda la campaña productora como son: la madera para la construcción de los aposentos, los cujes para la recolección y curación del mismo, los fertilizantes, los productos químicos, etc. La base de transporte luego de cumplido con los compromisos de la campaña puede efectuar transportaciones con terceros establecido en la Resolución P –217 del Ministerio de Finanzas y Precios, que contribuye con la economía de la entidad ya que genera un ingreso. Mensualmente se realiza un plan de transportación donde se tiene en cuenta la disponibilidad técnica de los vehículos, que según lo establecido a escala nacional debe encontrarse por encima de 0.85, y las demandas de transportación de las empresas que solicitan. Este plan es muy operativo y semanalmente se analiza en los consejillos de dirección de la UEB donde se distribuyen los viajes sin penetrar en los detalles como es el retorno, en muchas ocasiones es recorrido vacío que no genera tráfico y consecuentemente un gasto de combustible para la entidad. El mal aprovechamiento de la capacidad de carga, dado que en ocasiones por decisiones administrativas, se transportan cargas con un aprovechamiento de hasta un 30 por ciento de la capacidad de los carros. Con el deterioro de estos indicadores la entidad se ve afectada ya que incumple con lo planificado en los resultados económicos, e incluso afecta el salario de los trabajadores. A partir de esta situación y por solicitud de la dirección de la base de transporte se hace necesario buscar nuevas técnicas, estudios de optimización para dar solución a la siguiente situación problemática: encontrar un modelo matemático cuya aplicación permita optimizar la transportación de la UEB División Centro Este de Sancti Spíritus, perteneciente a la Empresa Comercializadora de Tabaco en Rama.

De lo expuesto anteriormente se formula como problema científico: ¿cómo contribuir a la reducción de gastos en la transportación de cargas de la UEB División Centro Este Sancti Spíritus – Ciego de Ávila, utilizando las técnicas de programación lineal?

Para dar cumplimiento a la problemática planteada se determina como objetivo general: la construcción de un modelo de programación lineal para optimizar las transportaciones y reducir los gastos en la UEB División Centro Este de Sancti Spíritus – Ciego de Ávila.

Los objetivos específicos que se trazan son los siguientes:

- 1 Sistematizar los fundamentos teóricos acerca del proceso de análisis de las transportaciones en el contexto empresarial y el uso en el mismo de técnicas matemáticas.
- 2 Realizar un análisis de las capacidades de cargas de los vehículos, que permita obtener la información necesaria para optimizar las transportaciones de tabaco de la UEB División Centro Este Sancti Spíritus – Ciego de Ávila, perteneciente a la Empresa Comercializadora de Tabaco en Rama
- 3- Elaborar un modelo y la propuesta para optimizar las rutas de transportación del tabaco en rama y llevar a la mínima expresión el consumo de combustible.
- 4 Validar la propuesta a través de una comparación entre lo realizado por parte de la empresa y lo que genera el modelo.

Se declara como hipótesis de la investigación: si se aplica un modelo de programación lineal para optimizar la transportación de cargas en la UEB División Centro Este de Sancti Spíritus – Ciego de Ávila, entonces se logrará minimizar el consumo de combustible.

De acuerdo a la hipótesis trazada se define como variable independiente: el modelo de programación lineal y como variable dependiente: el consumo de combustible.

Los métodos teóricos utilizados fueron el histórico – lógico, el enfoque de sistemas, y la modelación del nivel empírico: la revisión de documentos bibliográficos, normativas del sector, las técnicas del transporte y el sistema WinQSB versión 2.0

Atendiendo a esta metodología el aporte práctico del estudio está dado por la aplicación del modelo de programación lineal para optimizar las transportaciones.

El aporte económico se manifiesta al contribuir al máximo con la eficiencia del transporte y con el mínimo de gasto de combustible.

La presentación del informe de la investigación se hace en tres capítulos distribuidos de la siguiente forma:

Capítulo 1: La modelación, los modelos y sus fundamentos donde se abordan conceptos básicos relacionados con la base de conocimientos necesarios para la comprensión de la investigación.

Capítulo 2: Diagnóstico de la situación del transporte en la Empresa Comercializadora de Tabaco en Rama UEB División Centro Este SS, coeficiente de aprovechamiento de la capacidad de carga. En el que muestra la situación actual de la actividad de transporte, particularmente en la entidad objeto de estudio, además del estudio de las capacidades de carga por cada tipo de vehículo existente en la entidad.

Capítulo 3: Formulación, evaluación y análisis de la propuesta. Validación, donde se obtiene el modelo de programación lineal y se establece una comparación entre lo ocurrido en la entidad y lo que genera la propuesta.

# Capítulo I: La modelación, los modelos y sus fundamentos.

#### I.1 Modelación y teoría de modelos

En la actualidad se ha demostrado la necesidad de la aplicación de los métodos matemáticos a la economía, ya que han dotado a esta ciencia de una herramienta científica que le ha permitido ocupar un lugar importante en el rico arsenal de la ciencia económica.

Como un medio para dar respuesta a las tareas que día a día se plantean por la técnica de los procesos y el enfoque de sistema, surge la modelación matemática y los modelos correspondientes. Ello ha jugado un papel fundamental en el desarrollo de la técnica de modelación siendo un instrumento importante de trabajo, su efectividad en la solución de los problemas económicos e industriales aumenta y se perfecciona cada vez más.

Al tratar el tema de modelación se parte, en lo fundamental, de un enfoque sistémico, es decir, tanto el objeto de estudio como un modelo serán considerados como sistemas, como un conjunto de objetos de la naturaleza más variada que están interconectados entre sí de alguna manera. Este enfoque está perfectamente fundamentado en la ciencia de nuestros días y se aplica consecuentemente en la modelación, por lo que se considera como parte de todo el proceso.

Uno de los rasgos más significativos que caracterizan el desarrollo del pensamiento teórico contemporáneo es, sin ningún género de dudas, el intento por aplicar en todo tipo de investigación "criterios sistémicos" y la utilización de un gran número de conceptos que pueden definirse genéricamente con el nombre de conceptos sistémicos.

Filósofos como Kant, a pesar de sus limitaciones idealistas, pudieron comprender y plantear el concepto de sistema y su profunda esencia dialéctica.

Kant entendía por sistema la unidad de la diversidad de conocimientos fusionados por una idea, pero consideraba que la idea determinaba …"a priori de lo heterogéneo y la disposición de las partes entre sí."

El materialismo dialéctico, encabezado por Marx dejó bien establecido que, si la totalidad en una unidad dialéctica de los elementos, no es menos cierto que las propiedades de esa totalidad no se pueden identificar con las propiedades de los elementos que lo componen. Las propiedades sistémicas, o del sistema, son cualitativamente distintas; son ellas las que sintetizan los elementos, las que determinan las características de la dirección del desarrollo.

De este planteamiento se derivan dos conclusiones básicas:

- Un sistema es un conjunto de conceptos relacionados entre sí y cuya conjugación crea un nuevo concepto enriquecido y abarcador.
- El concepto de sistema es relativo, depende del nivel de análisis y de la profundidad del conocimiento.

También se reconoce que es imposible realizar una investigación o llevar a acabo un estudio si no se sigue un enfoque dialéctico. Esto implica establecer vínculos, relaciones, pues todo el conocimiento está interconectado y sólo podemos resolver el problema si lo planteamos como un sistema que a su vez puede contener varios subsistemas. La dialéctica como sistema, es un método filosófico universal de análisis total y multilateral de estudio de los objetos de las ciencias, además la dialéctica materialista coadyuda a la información y elaboración de los métodos de las ciencias especiales, lo que es posible por ser la dialéctica la forma más importante del pensamiento para la ciencia. En esto se basa la importancia del enfoque sistémico y de la dialéctica.

La ciencia económica, desde el momento de su establecimiento, comenzó a utilizar ampliamente los métodos matemáticos.

El concepto de "modelo" ha tomado valor en los últimos años en varias disciplinas científicas como las ciencias naturales, la ingeniería y también en las ciencias

económicas. Se han dado muchas definiciones de este concepto, pero solo se limitará a definirlo en el contexto de la Modelación Económico - Matemática.

Enrique Rodríguez define la modelación como un método de manejo práctico a teórico de un sistema por medio del cual será estudiado el mismo, pero no como tal, sino por medio de un sistema auxiliar natural o artificial, que desde el punto de vista de los intereses planteados concuerda con el proceso real que se estudia

Otra definición de la modelación matemática puede describirse como un conjunto de métodos matemáticos que se utilizan para argumentar la toma de decisiones en todas las esferas de la actividad humana, orientándose según la finalidad , a través de la representación abstracta de los sistemas. Es además, un proceso de construcción, estudio y aplicación de los modelos. La peculiaridad fundamental de la modelación es el método de estudio condicionado de los objetos sustitutos. (Felipe Pilar. 1987)

Esta misma autora define modelo "como un objeto material, o mentalmente representado, que en proceso de investigación sustituye al objeto original, de manera que el estudio de dicho modelo permite obtener nuevos conocimientos sobre el objeto. El modelo es el instrumento para el estudio del objeto y se ubica entre el investigador y el objeto original." (Felipe Pilar. 1987, p.43)

Según Fisher y Ciehler "un modelo es un reflejo sencillo y práctico de la realidad, que resume numéricamente las relaciones esenciales en el rango objeto de modelación. La estructura del modelo y los métodos de solución deben ser conocidos en correspondencia con datos exactos". No se tiene en cuenta la búsqueda de métodos cuando no existe para sus solución una explicación en la metodología anterior.

Alberto Aguilera entiende por modelo la representación matemática simplificada de una realidad compleja. Modelar es la acción de construir un modelo.

El profesor Hossein Arsham considera un modelo como una entidad que captura la esencia de la realidad en la presencia de la misma. No es otra cosa que una representación formal de un sistema. De manera más concreta, al análisis

multicomponente hace uso de modelos matemáticos, esto es, modelos escritos en un lenguaje de términos matemáticos que tratan de dar una descripción valida de los sistemas que representa.

Un modelo para Klaus es "un objeto que sobre la base de una analogía respecto a las estructura, función y comportamiento de un original correspondiente se crea y utiliza por un sujeto, para poder resolver una determinada tarea." Este ofrece al analista una herramienta que puede manipular en el análisis del sistema en estudio, sin afectar al sistema en sí, constituyendo una herramienta de ayuda a la toma de decisiones.

Modelar, se puede entender simultáneamente como ciencia y como arte. Es una ciencia porque se basa en un conjunto de procesos estructurados, análisis y detención de las relaciones entre los datos, establecimiento de suposiciones y aproximaciones en la representación de los problemas, desarrollo o uso de algoritmos específicos de solución. Es un arte porque materializa una visión o interpretación de la realidad no siempre de manera unívoca. Características tales como la elegancia pueden atribuírsele a un modelo.

La necesidad de utilizar el método de modelación surge cuando es imposible investigar muchos objetos o problemas relacionados y vinculados con ellos o cuando la investigación requiere grandes gastos de tiempo y recursos.

La modelación se ha aplicado en la industria, los negocios, los servicios , los hospitales, la planificación, el transporte entre otras; de hecho su campo de aplicación es muy amplio. Su ventaja fundamental está en que constituye una vía segura para el aval "cuantitativo" de los fenómenos y procesos económicos, permitiendo representar las múltiples alternativas del desarrollo, distribución de la producción, los servicios y escoger la mejor de acuerdo con el criterio establecido.

La modelación, por no ser un fin en si misma, debe realizarse por necesidad de cumplimentar un objetivo concreto que requiera el trabajo del modelo.

Carlos Marx, destacando en muchas ocasiones el gran significado de la matemática para el desarrollo de la ciencia económica, la utilizó en sus trabajos, y expresó las distintas dependencias económicas, modelos y fórmulas.

Lenin, también, utilizó ampliamente los métodos matemáticos en las investigaciones económicas, elaborando métodos matemáticos.

Los modelos se clasifican desde distintos puntos de vista. Solo se hace referencia a uno de ellos, lo cual se establece de acuerdo a los medios que utilicen para realizar la modelación. Considerando este criterio, los modelos se dividen en: icónicos, analógicos y formales.

Los modelos matemáticos pertenecen a la clasificación de los llamados modelos formales, que no son mas que los modelos que utilizan símbolos para designar los elementos y las propiedades del sistema en estudio.

Así un modelo matemático es una representación simplificada de los aspectos del proceso real que está siendo investigado en términos de ecuaciones matemáticas u otras formulaciones de esta naturaleza que permiten llegar a resultados en términos cuantitativos precisos y de esta forma tomar decisiones o seleccionar la alternativa de solución más adecuada. (Viera Rene, 1988)

Los modelos de este tipo se utilizan en gran medida en las ciencias físicas, en el campo de la ingeniería, los negocios y la economía.

En un modelo matemático del proceso del sistema económico se describirá mediante un lenguaje matemático, el cual se expresa mayormente a través de ecuaciones e inecuaciones. Un modelo económico es por cuanto una representación matemática de un sistema en el cual debe resolverse un problema económico. Esto significa que el modelo debe contener todas las características esenciales necesarias para la investigación.

Los modelos económicos matemáticos pueden ser definidos intuitivamente como un conjunto de representaciones formales de carácter matemático (relaciones o funciones por ejemplo), aplicando la solución de problemas económicos, ya sea en forma directa o indirecta.

Como ejemplo del modelo económico matemático aplicado en forma directa a la economía puede tomarse el de un modelo de optimización cuyo objetivo es maximizar o minimizar algunas funciones de índole económica.

La aplicación de los métodos y modelos matemáticos en la búsqueda de las decisiones óptimas se han incrementado en los últimos años y han ido cobrando cada vez mayor importancia en todos los aspectos del modelo económico. Esto se aplica por su capacidad para dar respuesta a los problemas de decisión económica.

Un paso superior en los modelos económicos matemáticos lo constituyen los modelos de optimización, en los cuales el objetivo económico forma parte del modelo, expresándose el mismo en forma de función objetivo matemática.

Se han realizado grandes esfuerzos por describir complejas situaciones humanas y sociales. Para tener significado esto debería escribirse en una expresión matemática que contenga una o más variables, cuyos valores deben determinarse. La pregunta que se formula, en términos generales es qué valores deberían tener esas variables para que la expresión matemática tenga mayor valor numérico posible (maximización) o el menor valor numérico posible (minimización). A este proceso general de maximización o minimización se le denomina optimización.

La optimización, también denominada programación matemática, sirve para encontrar la respuesta que proporciona el mejor resultado, la que logra mayores ganancias, mayor producción o la que logra menor costo, desperdicio o malestar. Con frecuencia, estos problemas implican utilizar de la manera más eficiente los recursos, tales como dinero, tiempo, maquinaria, personal y existencia. Estos modelos aceleran y mejoran las decisiones a los problemas de negocios complejos, proponen soluciones en tiempos reales, responsables y seguros.

Un modelo de optimización matemática consiste en una función objetivo y un conjunto de restricciones en la forma de un sistema de ecuaciones e inecuaciones. Los modelos de optimización son usados en casi todas las áreas de toma de decisiones.

Lo interesante en estos modelos es poder separar el problema del motor de soluciones (herramientas), esto significa que se pueden tener en cuenta modificaciones de último momento y crecer continuamente en la solución incorporando nuevas condiciones.

Con relación a este tema Fidel Castro Ruz se refirió a la importancia y papel del economista y en la construcción del socialismo y planteó:

¨… Es el problema de la optimización de los recursos humanos, de los recursos técnicos y de los recursos materiales de que dispone el país para la realización de sus objetivos…¨ (Castro Ruz Fidel, 1987, p.12)

Este planteamiento cobra hoy mayor vigencia pues la economía del país requiere cada vez más de especialistas en el campo económico, en la Contabilidad y Finanzas con sólidos conocimientos que permitan la utilización óptima de los recursos de que disponemos.

#### I.2 Modelo de optimización:

Como justamente señala Fedorenko: ¨. En la economía siempre buscamos lo mejor o como bien se dice la decisión óptima. El sentido de esto radica en lo siguiente: Al establecer las dependencias cuantitativas y restricciones sobre los recursos de que se dispone, definimos la mejor vía de utilización para el alcance de determinado fin. En este caso el Modelo Económico Matemático incluye dos componentes básicos: el criterio de optimalidad y las restricciones. ¨ (Fedorenko 1974, p.24)

La optimización consiste en la selección de una alternativa mejor, en algún sentido, que las demás alternativas posibles. Es un concepto inherente a toda la investigación operativa y sin embargo, determinadas técnicas, propias de la investigación operativa se recogen bajo el nombre de optimización o programación matemática.

Los problemas de optimización se componen generalmente de estos tres ingredientes:

Variables: Representan decisiones que se pueden tomar para afectar el valor de la función objetivo.

Restricciones: Representan el conjunto de relaciones (expresado mediante ecuaciones e inecuaciones) que ciertas variables están obligadas de satisfacer.

Función objetivo: Es la medida cuantitativa del funcionamiento del sistema que se desea optimizar (maximizar o minimizar).

Resolver un problema de optimización consiste en encontrar el valor que deben tomar las variables para hacer óptima la función objetivo y se satisfaga el conjunto de restricciones.

La optimización lineal se conoce en Cuba, desde hace ya más de 40 años, a pesar de ser hoy en la práctica una técnica conocida y aplicada, no se explotan todas sus posibilidades, en nuestras condiciones ha sido utilizada en forma limitada para la solución de situaciones económicas.

Después que Kantorovich, en su trabajo: ¨ Método matemático para la organización y planificación de la producción ¨ estableció las bases de la teoría de la optimización lineal y Dantzing, con la elaboración del Método Simplex, logró un procedimiento eficaz para la solución de estos problemas. En los años siguientes tuvo lugar un rápido desarrollo de esta técnica, no solo desde el punto de vista teórico, sino también práctico, estando este último apoyado en la existencia y perfeccionamiento constante de las técnicas de computación.

El modelo lineal resulta en general apropiado para la descripción de una gran cantidad de procesos económicos. Esto se debe a que presenta una serie de ventajas respecto a otros modelos, ofrece una buena visión del problema, facilita una amplia y calara valoración de los resultados, pudiendo aplicarse para la solución de una gran cantidad de problemas a distintos niveles de la economía.

La metodología de la Modelación Económico – Matemática tiene su fundamento en los postulados de la Filosofía Marxista – Leninista, puesto que se apoya en las etapas fundamentales por las que pasa el proceso de conocimiento, las relaciones entre la

teoría y la práctica, la conserción del modelo como un tipo de experimento mediante el cual se desea conocer y actuar sobre la realidad.

Los criterios de especialistas de reconocido prestigio y trabajo en la actividad como Pilar Felipe, Fedorenko y Enrique Rodríguez coinciden en que el enfoque de la modelación matemática está caracterizado por las siguientes etapas, las cuales a pesar de las diferencias en su precisión se pueden resumir en:

1 Definición del objetivo: Este es un paso importante, pues es el punto de partida, y consiste en determinar, de la forma más clara posible, que desea acometer, si minimizar los costos o maximizar la eficiencia de la empresa.

Por otra parte, en este paso debemos tratar de identificar el tipo de problemas que tenemos ante nosotros y la posibilidad de que existan las condiciones mínimas para su planteamiento y solución.

- 2- Formulación del problema: En este paso ya se tiene una idea clara de los principales aspectos del problema, se sabe como abordarlo y define el problema exponiendo claramente:
	- Cuál es el objetivo a lograr.
	- Qué se desea determinar.
	- Los valores que son conocidos.
	- Los valores que dan origen al término independiente del problema.
	- Los valores que dan lugar a los coeficientes de la función objetivo.
	- Los coeficientes por determinar y las limitaciones.

Todo este proceso es secuencial, se comienza con la formulación inicial de la investigación, pero al continuarla el problema esta sujeto a una nueva formulación y al refinamiento constante y progresivo hasta que llegue a una solución.

La formulación puede ser en general, si no existen datos específicos o cuando el número de variables y restricciones es grande, y concreta sise cuenta, por lo menos, con la mayoría de los datos del problema. La formulación general da origen al planteamiento matemático general y la concreta al planteamiento del modelo particular de trabajo y al mixto.

3Construcción del modelo matemático: teniendo en cuenta los resultados obtenidos en el paso anterior, se procede a elaborar el modelo matemático que represente la situación económica que se esta investigando. En la realización de este paso, deben tenerse en cuenta los siguientes elementos:

- · Determinación del tipo de modelo a utilizar.
- · Elaboración del modelo adecuado.
- · Obtención de los datos requeridos.

El planteamiento matemático debe representar lo más cerca posible a la realidad objetiva bajo estudio, pero nunca debe llegar a tal grado de detalle que la dimensión del modelo implique la imposibilidad de su solución con los medios computacionales existentes. Por tal motivo, debe buscarse siempre un planteamiento matemático en el que se pueda obtener una solución aproximada óptima y posteriormente ésta debe corregirse con criterios fundamentales de expertos en la materia de que se trate.

Para cualquier tipo de planteamiento existen dos cuestiones fundamentales: la definición de las variables y el planteamiento de las restricciones.

#### 4 Solución del modelo:

Aplicación del software.

5 Prueba del modelo y evaluación de la solución: Prueba y evaluación, discusión y enriquecimiento. Estudiar si el modelo es capaz de dar respuesta a cuestiones concretas, es decir, si los resultados obtenidos con él se ajustan razonablemente a las observaciones realizadas.

La modelación es un proceso cíclico, lo cual significa después del primer ciclo, puedan realizarse un seguro, tercero y otros. En este proceso los conocimientos sobre el objeto de investigación se amplían y precisan para lograr que el modelo inicial se perfeccione.

## I.3 Modelo de transporte.

Dentro de las aplicaciones de la Modelación Económico – Matemática, ocupan un lugar muy importante los Métodos Económicos – Matemáticos aplicados al transporte, no sólo por el tipo de problema que permite resolver sino también porque el mismo resulta sencillo tanto por las características de sus restricciones, como por los algoritmos de solución que se utilizan: Método Simplex con algunas precisiones.

Este problema recibe su nombre debido a que se utiliza fundamentalmente en la determinación de rutas óptimas de transporte desde una serie de puntos a otros.

El modelo de transporte busca determinar un plan de transporte de una mercancía de varias fuentes (orígenes) a varios destinos. Los datos del modelo son:

- 1 Nivel de oferta en cada fuente y la cantidad de demanda de cada destino.
- 2 El costo de transporte unitario de la mercancía a cada destino.

Como solo hay una mercancía, un destino puede recibir su demanda de una o más fuentes. El objetivo del modelo es el de determinar la cantidad que se enviará de cada fuente a cada destino, tal que se minimice el costo del transporte total.

El esquema siguiente representa el modelo de transporte como una red con  $m$  fuentes y  $n$  destinos.

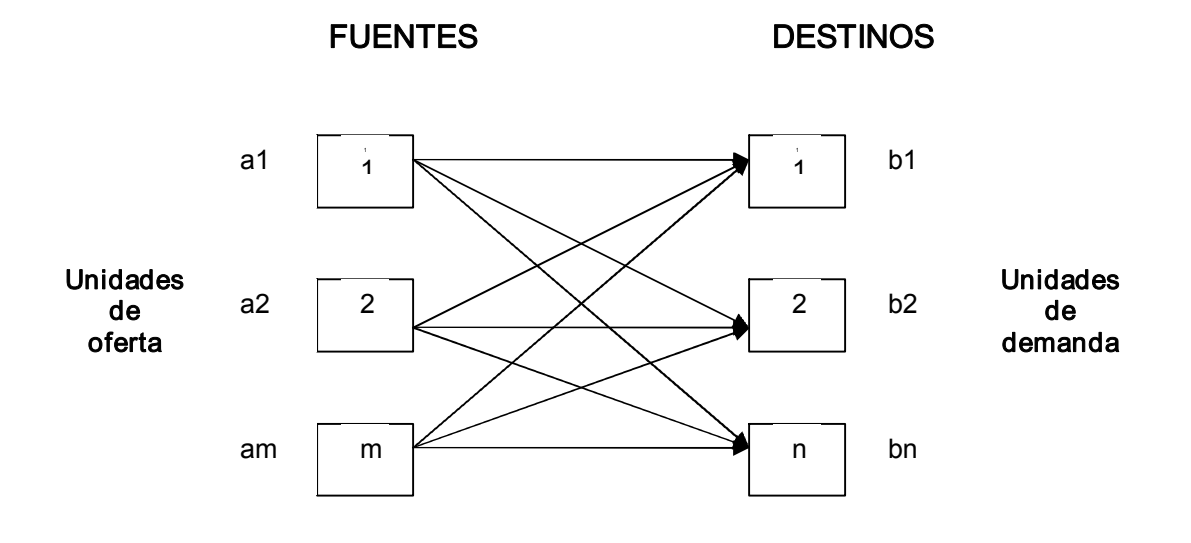

- · Una fuente o un destino está representado por un nodo, el arco que une fuente y un destino representa la ruta por la cual se transporta la mercancía.
- La cantidad de la oferta en la fuente i es ai, y la demanda en el destino j es bj.
- El costo de transporte unitario entre la fuente i y el destino i es Cij.

En el mundo real, no necesariamente la oferta debe ser igual a la demanda o mayor que ella. Sin embargo, un modelo de transporte siempre puede equilibrarse. El equilibrio además de su utilidad en la representación a través de modelos de ciertas situaciones prácticas, es importante para el desarrollo del método de solución que explote completamente la estructura especial del modelo de transporte.

En la práctica surge la necesidad de resolver problemas de transporte a escala municipal, provincial o nacional. Esto plantea frecuentemente la necesidad de resolver problemas de gran dimensión. En este caso resulta difícil el cálculo, por lo que es necesario automatizarlo.

Para el cálculo de la información relacionada con los ai y bi se utilizan los datos contables de periodos anteriores y los criterios de expertos. En relación con los costos, se emplean índices por tipo de transporte.

Puede afirmarse que la utilización de la informática en nuestros tiempos es imprescindible y que sin ella no se puede obtener la solución a los problemas planteados, sobre todo cuando son varios los orígenes y destinos los que generan gran número de variables.

Existen muchos problemas en los cuales es más económico o más conveniente enviar materiales a uno o varios puntos determinados para que desde esto se envíen a otros destinos, trayendo como consecuencia que un destino reciba y envíe productos a la vez.

Por lo tanto, se puede decir que siempre que existan orígenes o destinos que puedan recibir o enviar, o lo que es lo mismo, cuando se pueden utilizar orígenes o destinos como puntos de transbordo para otros destinos u orígenes, se está en presencia de un problema de transporte con transbordo.

El problema de transporte con transbordo fue tratado por primera vez por el matemático Orden, el cual estableció el planteamiento matemático y las transformaciones necesarias para poder resolverlo.

La suposición básica del modelo es que el costo del transporte en una ruta es directamente proporcional al número de unidades transportadas. La definición de ¨ unidad de transporte variará dependiendo de la mercancía que se transporte. Los modelos de transporte constituyen un caso particular de los modelos de Programación Lineal.

## I.4 Costos de transportación.

Una de las actividades económicas que tiene más impacto en el proceso de integración regional y su posterior desarrollo es el transporte. Este representa la mayor parte de los costos en la mayoría de las organizaciones, juega un papel fundamental en el desempeño de diversas dimensiones del servicio al cliente. Desde el punto de vista de los costos, el transporte representa cerca del 60% de los gastos (Norman, 2000), lo que en algunos casos puede significar dos o tres veces la ganancia de una empresa.

Los costos del transporte constituyen un elemento importante que determina dentro del precio final de los bienes y servicios, en la localización de la actividad productiva, en la selección de las fuentes de materias primas y en la provisión más económica a los centros consumidores.

El concepto de costo de transporte, en su sentido más amplio, hace referencia al costo del servicio prestado por trasladar personas o bienes a una cierta distancia, valorando el tiempo que demora el viaje más las esperas en el recorrido.

Este costo de trasladar bienes en elespacio es un factor limitativo del comercio ya que impide que algunos productos lleguen al mercado a precios competitivos. Del análisis del valor final (costo de transporte incluido), dependerán las condiciones de competitividad, frente a otros posibles proveedores, así como la situación actual y futura de los productos en los mercados.

En un sentido amplio, Pedro Marsonet plantea que ¨el costo del transporte es el que resulta de la sumatoria del conjunto de gastos en que una persona o empresa debe incurrir a efectos de transportar un bien desde un punto considerado como origen a otro se lo considera como destino. ¨

El costo de las transportaciones es uno de los indicadores económicos más importantes que caracterizan la calidad de todo el trabajo de la entidad y los métodos para su determinación y perfeccionamiento es una cuestión esencial para la economía del país.

En el costo de las transportaciones influyen varios factores, entre los que se encuentran la Economía Nacional, los factores técnicos de exportación y otros.

Si se tiene en cuenta que en el presente estudio se propone como objetivo determinar la forma más racional de utilización del transporte automotor en la transportación de Tabaco en rama, así como que su esfera de utilización se determina teniendo en cuenta el plan de transportación, la disponibilidad técnica de los vehículos y el aprovechamiento de la carga y del recorrido.

La determinación de las distancias en la transportación de Tabaco en rama, es una tarea complicada, debido a la cantidad de Escogidas que existen en la provincia teniendo cada uno de ellas condiciones específicas.

En el costo de la transportación además de la distancia influyen otros factores como son:

- · Toneladas transportadas.
- · Número de vehículos empleados.
- · Consumo de combustibles.
- · Mantenimiento y sus frecuencias.
- · Apoyos operativos. Gastos comerciales.
- · Gastos administrativos y de personal.
- · Gastos directos e indirectos, seguros, amortizaciones, etcétera.

Por lo que resulta muy difícil de obtener el costo de transportación por el gran número de parámetros que intervienen.

## I.5 Objetivo e importancia del análisis económico.

La economía cubana, en las circunstancias que actualmente enfrenta en nuestro país, está orientada hacia su total recuperación, para ello la elevación de la eficiencia de la productividad social se deberá convertir en la vía principal para asegurar el desarrollo económico. Por tal razón el ¨ Análisis Económico Financiero, ¨ constituye la herramienta necesaria para el correcto funcionamiento de cualquier entidad, dado que posibilita la toma de decisiones más adecuadas, con el fin de garantizar el empleo más racional de los recursos materiales, laborales y financieros que poseen.

El término ¨ análisis ¨ expresa de forma general, el estudio que se realiza para dividir el objeto en sus diferentes componentes con el fin de determinar las relaciones causa – efecto. El análisis encuentra su aplicación en las diversas manifestaciones de las actividades humanas, se vincula tanto con los fenómenos de la naturaleza como con los sociales. Entre estos últimos un lugar especial lo ocupa el análisis económico.

Por tanto, la descomposición de los fenómenos económicos en sus partes integrantes y el estudio de cada una de ellas en particular, constituye en sí, el análisis económico.

El objeto del análisis económico consiste en analizar y evaluar la eficiencia de una actividad económica determinada, sometiéndose a un proceso de análisis dicha actividad, en primer instancia, los hechos cuantitativos, es decir, aquellos que tienen aplicación en los fenómenos mensurables. Pueden surgir las siguientes interrogantes: ¿Cuál ha sido el empleo de los recursos materiales y laborales? ¿Si efectivamente se obtuvieran resultados máximos con mínimos de recursos?.

Constituyen importantes objetivos del análisis de la actividad económica de la empresa la evaluación de los resultados alcanzados: la búsqueda de reservas para un ulterior mejoramiento del trabajo; el estudio de los errores que tuvieron lugar con el fin de su eliminación en el futuro, el estudio de toda información acerca de cómo está organizada la dirección del trabajo de la empresa, cómo las organizaciones sociales coadyuvan al perfeccionamiento de la actividad económica de la misma, en qué medida es efectivo el control de esta actividad y si se utilizan totalmente las posibilidades conocidas, siendo el principal objetivo lograr máximos resultados con gastos mínimos.

El método científico fundamental del análisis de la actividad económica administrativa es el materialismo dialéctico. El mismo debe ser: operativo, sistemático, real, concreto y objetivo.

Es necesario tener presente que:

¨… La medición de la eficiencia económica operativa con que se explota una empresa se realiza básicamente mediante el análisis económico financiero. A través de este se logra un continuo perfeccionamiento de la gestión empresarial. ¨(Benítez Miguel Angel, 1997, p.57)

En toda sociedad socialista los resultados del análisis económico juegan un papel decisivo en el trabajo de gestión económica, y en nuestro país en particular, reviste singular significación para el perfeccionamiento del proceso de dirección. Con este proceso se amplía la utilización de métodos económicos en la dirección de la economía orientándola a la elevación de la eficiencia económica.

Cabe significar entonces, que el vocablo método viene de los radicales griegos: meta, hacia y camino. Es el camino a seguir hacia la obtención de conocimiento. Los métodos de análisis son un medio y no un fin, son simplemente caminos para medir y comparar hechos.

Cualquier evaluación de los fenómenos económicos tiene un carácter esencialmente relativo. Esto quiere decir que una cantidad económica se compara con otra que se toma como modelo o base, proporcionalmente así un elemento de juicio en relación con el fenómeno acontecido.

Tomando en consideración los factores apuntados anteriormente, la importancia de los Modelos Económicos – Matemáticos, como instrumento para la solución de esta tarea se hace cada vez mayor y en el problema de la consideración del costo de la transportación y su relación con las distancias resulta un elemento determinante, por todo ello y teniendo en cuenta el enfoque de sistema, las bases teóricas y prácticas es que este trabajo cobra una importancia superior en los momentos actuales, ya que nuestro país se encuentra librando una cruenta batalla en todas las ramas de la economía, para lograr el máximo de ahorro y eficiencia, para de esta forma cumplir con los Lineamientos emanados del VI Congreso del Partido Comunista de Cuba,

Capítulo II Diagnóstico de la situación del transporte en la Empresa Comercializadora de Tabaco en Rama UEB División Centro Este SS. Coeficiente de aprovechamiento de la capacidad de carga.

# II.1 Características del transporte en Cuba: Antecedentes y actualidad. Reordenamiento del transporte

En lo referente al sector del transporte, la situación en el período actual se caracteriza, en síntesis, por el decrecimiento de los niveles de actividad del transporte de carga y de pasajeros, la descapitalización de los fondos básicos, la paralización de inversiones en

proceso y el deterioro de la red vial, las instalaciones portuarias y la infraestructura en general. En esta situación existen, sin embargo, las siguientes excepciones principales: el transporte turístico, la aviación internacional y la introducción masiva de la bicicleta. A estas excepciones se añade el desarrollo de las actividades de transporte automotor del sector emergente de la economía, con la adquisición de modernos vehículos de alta tecnología, que han garantizado la logística de aprovisionamiento y distribución de las nuevas cadenas comerciales creadas en la etapa como CUBALSE, CIMEX S.A., ABATUR-ITH y otras. En este contexto cabe destacar, por el contrario, el debilitamiento de los servicios de carga por camiones de transporte de la Unión de Camiones del Ministerio del Transporte (UCMT).

#### Transporte de carga: Antecedentes

Después de la confiscación de las empresas privadas en 1960 el transporte de cargas se mantuvo con un alto grado de centralización, hasta finales de esta década, en que se inicia un proceso de especialización y descentralización del transporte, que fundamentó a mediados de la década del 70, la necesidad de implementar el Balance de Cargas y controlar la expedición, a través de EXPEDITRANS, quien se extingue en 1992, como consecuencia del inicio del período especial. En 1993 se crea la Unidad Estatal de Tráfico para exigir el cumplimiento del proceso de ejecución del balance y garantizar el control estatal sobre la expedición, coordinación y entrega de las cargas. No obstante, no se continúo realizando el Balance de Cargas. Paralelamente a esta descentralización, los suministradores desarrollan la práctica de entregar los productos de origen, obligando a cada comprador a gestionar el transporte para recoger los productos.

#### Transporte de carga: Actualidad

En la actualidad las transportaciones de carga a escala municipal han pasado por varias fases en los últimos años, incrementándose durante el Período Especial la tendencia a que cada entidad realizara sus propias gestiones con el objetivo de garantizarse sus abastecimientos y poder concretar, de cualquier forma, sus producciones o servicios.

Lo anterior ha provocado un movimiento continuo y desordenado de vehículos en el marco municipal y nacional, realizando gestiones de abastecimiento por cuenta propia, sin tener en consideración la baja utilización de la capacidad de carga de los vehículos y el consumo de combustible y moto-recursos.

Según MITRANS, todo lo planteado anteriormente ha sido validado a través de evaluaciones realizadas en varios municipios del país, en las que se han obtenido los resultados siguientes:

• La mayoría de las transportaciones internas de abastecimiento de las entidades se realizan con un bajo aprovechamiento de la capacidad de carga y de los recorridos, los cuales no sobrepasan, en muchos casos, el 50%.

• Viajes de retorno vacíos, sin carga e inclusive sin pasar por las Terminales de Ómnibus o Puntos de Pasaje para facilitar la transportación de la población.

• Vehículos de entidades vecinas, del mismo municipio o rama de la economía, acuden al mismo tiempo y lugar, para realizar gestiones similares.

• No se emplean las cadenas de distribución y prácticamente todos los clientes acuden a los centros generadores o distribuidores a buscar sus abastecimientos.

• Cerca del 40% de los viajes no se logran los objetivos de la gestión, consumiéndose combustible y moto-recursos en vano.

• Bajo aseguramiento de los costos de explotación en las empresas especializadas de transporte, lo que conlleva al deterioro y buen funcionamiento de las cadenas de distribución.

• Acopio de diferentes productos desde los municipios hacia la cabecera provincial, para después reenviarlos de vuelta a su lugar de origen.

Como se puede apreciar la mayoría de las dificultades enumeradas pueden ser solucionadas con la aplicación de sistemas organizativos diseñados a partir de las características de cada territorio, sin afectar el funcionamiento de las entidades. Es precisamente el Reordenamiento del Transporte, el proceso que permite organizar de la manera más eficiente, la explotación centralizada del transporte con un mayor aprovechamiento de la capacidad de carga de ida y retorno, minimizando el consumo de combustible y de moto-recursos.

#### Reordenamiento del Transporte

Para aplicar el proceso de Reordenamiento del Transporte la dirección del mismo en la provincia de Sancti Spíritus se planteó el cumplimiento de una serie de objetivos, tales como:

1. Planificar el programa para su implementación, involucrando a todos los factores del territorio.

2. Estudiar las transportaciones que se realizan en el territorio y proponer diferentes variantes para su mejor ejecución.

3. No realizar inversiones en medios de transporte u otros equipos.

4. Introducir una nueva forma de efectuar la planificación de las asignaciones o entregas de productos, que permita al mismo tiempo reordenar las transportaciones, reduciendo la cantidad de viajes e incrementar la carga transportada diariamente.

5. Utilizar los medios de transporte idóneos para cada tipo de transportación por su capacidad de carga e índice de consumo de combustible.

6. Condicionar el tiempo de trabajo de la cadena "distribuidor – transporte entidad rectora", a la necesidad real y no a la jornada habitual de ocho horas.

7. Realizar el Balance de Cargas del territorio para conformar paquetes de transportaciones, haciendo coincidir los viajes de ida con los de retorno, aunque se trate de otros tipos de cargas.

8. Realizar el Reordenamiento teniendo en cuenta las características propias de cada territorio.

Solo fueros excluidos de este proceso aquellos camiones destinados al transporte de personal, a servicios especiales (refrigerados, ganaderos, etc.), camiones de las Fuerzas Armadas Revolucionarias (FAR) y del Ministerio del Interior (MININT), de empresas mixtas, de organizaciones políticas, sociales y de masas, así como los de sociedades anónimas, etc.

#### II.2 Particularidades de la Entidad Comercializadora de Tabaco en Rama

La Unidad Empresarial de Base División Comercializadora Centro Este (Sancti-Spíritus, Ciego de Ávila) subordinada a la Empresa Comercializadora de Tabaco en Rama y ésta al Grupo Empresarial Tabacuba, fue creada mediante la Resolución 06/ 2002 de fecha 3 de Mayo del 2002 firmada por el Director General de la entidad.

La UEB División Comercializadora Centro Este cuenta con 3 unidades comercializadoras que son el sustento fundamental de esta UEB, que abarca la totalidad de la provincia de Sancti- Spíritus y Ciego de Ávila, para comercializar el tabaco que en ellos se produce cuya composición es la siguiente:

- v Dirección Administrativa: Dirección: 9, Grupo de Gestión Comercializadora: 3, Grupo de contabilidad y finanzas: 4, Grupo de Recursos Humanos: 3. Teniendo esta dirección un total de 19 compañeros.
- v Unidad de Servicios Generales: 5, Grupo de Seguridad Interna: 6, Unidad de Transporte: 41.
- v Unidad Comercializadora de Tabaco en Rama Cabaiguán: con 20 cargos aprobados, estando formada por una Dirección: 8, una Brigada de estiba: 9 y el Grupo de Seguridad Interna: 3.
- v Unidad Comercializadora de Tabaco en Rama Ciego de Ávila: Cuenta con 11 cargos aprobados.

A partir de la estabilidad que tiene la fuerza de trabajo en estos centros y de conocimiento y dedicación de los compañeros que dirigen la entidad en su conjunto, hasta en los momentos más difíciles se ha logrado trabajar con eficiencia y eficacia, aún con los efectos negativos del período especial.

La UEB cuenta con un grupo de reconocimientos a su trayectoria como colectivo laboral y los resultados obtenidos, así como trabajadores de avanzadas todos expuestos en el sitial de honor de la entidad

## Misión:

Ejecutar la comercialización eficiente del tabaco en rama, con la calidad que satisfaga las necesidades de los clientes de la industria del torcido, del cigarro y la exportación.

#### Valores de los trabajadores de la entidad:

- Dignidad nacional.
- Honradez.
- Sentimiento de pertenencia al colectivo.
- Empatía.
- Positividad.
- Dignidad profesional.

## Perfeccionamiento empresarial:

Desde su creación la Empresa comenzó a transitar por el proceso de Perfeccionamiento Empresarial, se establecieron las bases para desarrollar los estudios y las proyecciones organizativas, y pasó menos de 1 año hasta la aprobación del expediente en abril del 2002.

El objeto empresarial se ha ampliado considerablemente, tal es así que a principio solo nos dedicábamos a comercializar de forma mayorista el tabaco en rama, medios de producción e insumos para el proceso agrícola y pre – industrial del tabaco y se brindaban servicios de fumigación a terceros y a las empresas del Grupo TABACUBA.

En la actualidad la Resolución número 436 de enero del 2005 que modifica el objeto empresarial de nuestra empresa comprende los siguientes aspectos:

- 1. Comercializar de forma mayorista tabaco en rama en todas sus clasificaciones y tabaco en polvo con destino a la exportación, a la industria del tabaco, del cigarro y a las plantas procesadoras de picadura en pesos cubanos y a las Empresas Mixtas del Grupo TABACUBA, en pesos convertibles, según nomenclatura aprobada por el Ministerio de Comercio Interior.
- 2. Comercializar de forma mayorista tabaco en rama con fines promocionales en pesos cubanos y pesos convertibles, según nomenclatura aprobada por el Ministerio de Comercio Interior.
- 3. Comercializar de forma mayorista tabaco torcido, cigarrillo y fósforos, en pesos cubanos, según nomenclatura aprobada por el Ministerio de Comercio Interior.
- 4. Brindar servicios de fumigación al tabaco en pesos cubanos al sistema de la Agricultura, a las empresas mixtas del Grupo Empresarial TABACUBA en pesos convertibles y a otras entidades que posean tabacos o sus hojas en pesos cubanos y pesos convertibles.
- 5. Brindar servicios de asesoría técnica en la actividad agrícola y la preindustria del tabaco y de procesamiento de datos a las entidades del Grupo Empresarial TABACUBA, en pesos cubanos.
- 6. Comercializar de forma mayorista productos ociosos y de lento movimiento en pesos cubanos y pesos convertibles.
- 7. Ofrecer servicios de almacenaje y alquiler de locales, eventualmente disponibles en pesos cubanos y a las empresas mixtas vinculadas al Grupo Empresarial TABACUBA en pesos convertibles.
- 8. Brindar servicios de transporte –custodia de carga de tabaco en rama, torcido, y cigarro en pesos cubanos.
- 9. Brindar servicios de transporte de carga por vía automotor en pesos cubanos al sistema de la agricultura, cumpliendo con las regulaciones establecidas por el Ministerio de Transporte y a terceros a través de las agencias de carga.
- 10. Brindar servicio de transporte de personal a sus trabajadores en pesos cubanos, cumpliendo las regulaciones establecidas por el Ministerio del Transporte.
- 11. Producir y comercializar de forma mayorista productos agropecuarios a entidades del sistema de la agricultura en pesos cubanos, según nomenclatura aprobada por el Ministerio del Comercio Interior.
- 12. Producir y comercializar de forma mayorista productos agropecuarios en su forma natural o procesada en el mercado agropecuario estatal y de forma minorista en los puntos de ventas autorizados, en pesos cubanos.
- 13. Brindar servicio de construcción, reparación y mantenimiento de almacenes, obras menores, así como de viviendas a sus trabajadores, en pesos cubanos.
- 14. Brindar servicio de taller automotor a entidades del sistema del Grupo Empresarial TABACUBA en pesos cubanos.
- 15. Brindar servicio de parqueo en pesos cubanos.
- 16. Brindar servicios de alojamiento no turístico con alimentación asociada entidades del sistema de la agricultura en función de trabajo, en pesos cubanos.
- 17. Brindar servicios de alquiler de locales para eventos y actividades con alimentación asociada al sistema del Grupo Empresarial TABACUBA en pesos cubanos.
- 18. Brindar servicio de comedor y cafetería a sus trabajadores en pesos cubanos.
- 19. Prestar servicios de recreación con gastronomía asociado a sus trabajadores, en pesos cubanos.

La unidad de transporte cuenta con un total de 26 vehículos de los cuales hay 3 jeep, 2 autos, 5 motos, una grúa auxiliar y 17 vehículos de carga, de los cuales 12 son cuñas tractora, y 5 camiones con remolque.

Esta entidad no cuenta con el servicio especializado de GPS, técnica tan eficiente que permite el ahorro de combustible a gran escala debido al estricto control que se aplica.

El parqueo autorizado de los vehículos está dividido en lugares estratégicos, por ejemplo; en el almacén de Cabaiguán, en el taller que se encuentra en la UEB en Sancti Spíritus, y vehículos como es SSM 475, y el SSM 415 que parquean en Fomento y Jarahueca respectivamente. Estos casos específicos dados por la lejanía y que los choferes viven en esos poblados.

Las transportaciones que se realizan están vinculadas en su mayoría a la campaña tabacalera donde cada entidad, ya sea de la pre industria como de la industria realizan mensualmente una demanda de transportación, pero que es muy superficial, ya que la mayoría de las veces no se relaciona con la realidad.

En varias ocasiones se ha enviado el carro hasta el origen de la carga y retorna vacío debido a que, o no existe dicha carga, o no se han hecho las debidas coordinaciones por parte de la entidad que demanda y no se puede cargar. Casos que por falta de la entrega de un cheque para el pago de las mercancías, pues se consume una cantidad significativa de combustible y de moto – recursos que afecta la economía, no solo de la empresa y de la base de transporte sino la del país.

A partir de estas demandas se conforma el plan mensual de transportación, donde se distribuye todo el transporte disponible para poder cumplir con lo que demanda el cliente. La parte de este plan que se prioriza, aunque no porque lo demás carezca de importancia, es la transportación del tabaco en rama, desde la pre industria hasta la Unidad Comercializadora de Cabaiguán y de esta hasta las industrias del cigarro y del torcido, además de la exportación.

Esta empresa tiene clientes en el extranjero que compran Tabaco en Rama (tercios) como son ICT y LTC, son firmas que comercializan este producto en el ámbito internacional y que le aportan divisas a la economía el país. Las transportaciones de este tabaco se realizan hasta la División Habana, una UEB de la Empresa Nacional que es la única autorizada a vender este producto al extranjero.

35

Son muchos los productos que se necesitan para realizar una campaña tabacalera, y esta base es la encargada de transportarlos, los cujes para la curación que se transportan desde la Ciénaga de Zapata hasta las cooperativas, la madera para la construcción de aposentos que se traslada desde los bosques forestales hasta las propias cooperativas, y en ocasiones hasta los mismos productores. Los fertilizantes para la cosecha que preceden desde la misma Fábrica en Nuevitas, o en ocasiones del puerto que puede ser productos importados, hasta los almacenes de la Empresa de Acopio y Beneficio del Tabaco, y los insumos que en su mayoría son importados por la empresa de Logística del Tabaco, perteneciente al mismo grupo empresarial ubicada en la Habana.

Además de todo lo referente a la zafra tabacalera también cuando se trasladan desde un punto donde descargan la mercancía hasta la base, a través de las agencias de cargas, también trasladan otros productos, como pueden ser racillas, arena y otros materiales.

Existe un plan de ingresos mensuales por servicios de transportación que influye directamente en el cálculo de los indicadores fundamentales de la economía de la entidad y también del indicador formador del estímulo de los trabajadores. Las transportaciones que se cobran según lo establecido en la Res P217, donde se establecen una serie de tasas por kilómetros transportados con las cuales se calcula el valor del flete.

Las transportaciones de tabaco en rama, al ser de la entidad solo generan gasto, únicamente se cobran las transportaciones con otras entidades, ya sean empresas de la pre industria, de la industria o con terceros.

Los choferes están vinculados con un sistema de pago toneladas – kilómetros en busca de obtener una mayor eficiencia en la transportación y un mayor ingreso para los choferes según sea la que trabajen dentro del mes. Este sistema se adecua a las condiciones de los vehículos y a la rotación de los mismos por los lugares, teniendo en cuenta las distancias a recorrer con carga y las toneladas a transportar.
El taller de la entidad esta preparado para enfrentar cualquier rotura de los vehículos, pero como que no existe una línea regular entre ellos pues a veces se hace difícil resolver los problemas, por ejemplo existen carros marca Roman, pero que tienen un motor de KP3 con gomas 12000 x 22.5, y otros marca Roman también pero con un motor de FIAT 619 y gomas 11.000 x 20 y otros marca Renault con motor de Pegaso. Por esta situación a veces la disponibilidad técnica se hace difícil mantenerla en un nivel por encima del 85%, que es lo establecido en el país para todas las bases de transporte.

# II.3 Situación de los indicadores que miden la actividad de transporte en el trimestre Octubre-Diciembre 2012.

Los principales indicadores que miden la actividad de transporte están relacionados con el combustible y el aprovechamiento tanto de la capacidad de carga como del recorrido.

El balance de cargas es el que permite la correcta utilización del transporte de cargas y es el punto de partida para planificar el transporte sobre la base del ahorro, y en busca de una mayor eficiencia.

El transporte de cargas se define como la actividad estratégica de aseguramiento, que continúa y concluye el proceso de producción de bienes materiales en la esfera de la circulación, une la producción con el consumo, ya sea éste productivo o social. El transporte oportuno, seguro rápido y a bajo costo determina que un producto pueda ponerse en el lugar de consumo con calidad y a bajo costo: "a más transporte, más gastos".

Las características específicas que tiene el transporte de carga condicionan la necesidad de una estricta planificación, organización, coordinación y control, para que este se pueda ejecutar con eficiencia y calidad.

#### Principales indicadores de la explotación del transporte.

Carga transportada: es el peso total de las mercancías transportadas por los vehículos en un plazo de tiempo determinado. Se expresa en toneladas de 1000kg.

Trafico producido: expresa la producción del transporte en toneladas kilómetros. Es la suma que resulta después de haber multiplicado las cargas transportadas en cada viaje, por los kilómetros recorridos por dicha carga.

Distancia media de una tonelada: es la distancia en kilómetros a que se transporta una tonelada de carga. Se obtiene dividiendo la suma del tráfico realizado entre la carga transportada.

Viajes realizados: es el total de viajes con carga realizados en un período determinado. El viaje se considera desde la puesta del vehículo a la carga hasta el momento en que termina la transportación y queda disponible para iniciar una nueva operación.

Ciclo de viaje: es el tiempo que se invierte en el traslado de la carga de origen a destino, hasta el momento en que el vehículo concluye la descarga y queda disponible para la siguiente operación. Se expresa en horas y el promedio se obtiene mediante la división de la suma del tiempo total invertido en las transportaciones realizadas por cada vehículo entre el total de viajes realizados por estos.

Rotación: es la cantidad de veces en que un vehículo se pone a la carga en origen dentro de la jornada laboral. Resulta de dividir la cantidad de viajes realizados entre la cantidad de días en que el vehículo trabajó.

Coeficiente de aprovechamiento del recorrido: es la relación entre la distancia recorrida con carga y la distancia total recorrida por el vehículo. En su magnitud influyen las características de los flujos de carga, la ubicación geográfica de las bases de camiones y en los lugares de carga y descarga y la planificación de las operaciones.

Coeficiente de aprovechamiento de la capacidad de carga (estática): expresa el grado de aprovechamiento de la capacidad de peso de los vehículos. Se calcula dividiendo el peso de la carga transportada entre la capacidad posible de los vehículos que la transportaron, la que resulta de multiplicar la cantidad de viajes realizados con carga por cada vehículo por su capacidad de carga en toneladas.

Coeficiente de aprovechamiento del parque: expresa el por ciento del parque existente que realmente sale a trabajar. Se obtiene de la división del total de vehículos – días que trabajan, entre el total de vehículos existentes. En la magnitud de este indicador influyen las paralizaciones e inactividades por cualquier concepto.

Capacidad promedio trabajando: es el promedio diario de la capacidad de carga de los vehículos que trabajaron. Se obtiene de la suma de las toneladas de capacidad de carga de los vehículos que trabajaron que diariamente trabajaron entre los días naturales del período que se analiza.

Intensidad energética: expresa la cantidad de litros de combustible que se utiliza para producir una tonelada – kilómetro. Se calcula dividiendo la cantidad de litros de combustible entre las toneladas – Kilómetros producidas, también se expresa en toneladas de combustible por millones de toneladas – kilómetros

A partir de la intensidad energética se determina la cantidad de combustible que debe corresponder al plan que se propone para el período.

Se determinó tomar el trimestre de octubre a diciembre del 2012, para realizar el estudio y poder obtener los resultados. La base transporta diferentes productos, como son tercios de tabaco en rama, cujes, madera para la construcción de aposentos, fertilizantes para la cosecha, insumos, productos químicos, telas etc., todos relacionados con la actividad tabacalera. Además realiza transportaciones con terceros a través de las agencias de cargas en las diferentes zonas, dentro y fuera de la provincia. Al ser la transportación de tercios de tabaco el objeto fundamental de la creación de esta base de transporte y además ocupa el 76.5% de las cargas realizadas en el período analizado, se decidió, tomarla como objeto de estudio para la realización de este trabajo.

En el anexo 1 se muestra la tabla donde se observa el resultado real de la actividad que tuvo la entidad en el período:

En el Anexo 2 se muestran las rutas en las cuales se transportaron tercios de tabaco en rama.

En el trimestre la transportación de tercios no se comportó de forma favorable ya que los indicadores muestran un deterioro. Se dieron un total de 227 viajes transportándose

un total de 1938.03 toneladas de tabaco, con una carga posible de 3911 toneladas dando como resultado un aprovechamiento de la capacidad de carga de 0.50, esto se explica ya que el tercio es un producto de poco peso de acuerdo con su volumen, o sea que el vehículo no puede cargar su capacidad estática porque el tercio genera mucho volumen.

En total recorrieron 36462 kilómetros, de ellos 25389 con carga para un aprovechamiento del recorrido de 0.70, en esto influye que los viajes de UCT Cabaiguán Habana pues en su mayoría tenían retorno con otro producto o con tercios desde pinar del río.

Se consumieron 16711 litros de combustible para un índice de consumo de 2.18 kilómetros por litros y un trafico producido de 216761 Toneladas/Kilómetros.

El rendimiento energético se comportó en 0.077 litros de combustible/ toneladas – kilómetros producida.

#### II.4 Estudio y análisis de las capacidades de carga de los vehículos

En la situación económica actual, se hace necesario realizar profundos análisis en busca de obtener mayor eficiencia en todas las ramas existentes.

Resulta de singular apoyo el aprovechamiento de las capacidades de cargas de los vehículos de la entidad, para obtener mayor rendimiento energético y contribuir de forma permanente en el ahorro, que como dijo Raúl es la principal fuente de divisas a nuestro alcance.

El estudio se realizó teniendo en cuenta lo establecido en las regulaciones vigentes del ministerio de transporte.

Los productos transportados son tercios que según la norma establecida cuentan con un peso estándar 150 libras con diferencia máxima de 2 libras de peso neto. Para realizar el cálculo de las toneladas transportadas se halla por el peso bruto, que comprende el peso del tabaco más del embalaje, que en este caso son yaguas, por o general el peso es de 12 libras por lo que cada tercio pesa en bruto 162 libras.

Las medidas de los embalajes (Tercios) son de 75 cm de ancho 75 cm de largo, y 80 cm de altura.

Para el Vehículo tipo 1, 6 y 7 que poseen la misma capacidad estática (18 Ton) se tomaron muestras de tres de ellos que aportaron el siguiente resultado:

Vehículo SSM 687 (tipo 1) es una cuña tractora con un semirremolque SSM 744.

Las medidas son de 13.0 Metros de largo con 2.50 de ancho.

En las dos filas de abajo los tercios se cargan parados, caben 17 a lo largo del semirremolque por 6 y suman 102 y en la fila de arriba son 16 a lo largo ya que se ponen acostados por 3 suman 48, la suma total es de 150 tercios.

Vehículo SSM 475 (Tipo 6) Cuña tractora con Semirremolque.

En este caso las medidas de largo y ancho del carro son iguales al primer caso, por lo que la capacidad es de 150 tercios.

Vehículo SSM 697(tipo 7) Cuña tractora con Semirremolque

En este caso al igual que en los dos anteriores las medidas de largo y ancho del carro son iguales, por lo que la capacidad es también de 150 tercios.

Para el vehículo Tipo 2 es uno solo y posee una capacidad estática de 12 Toneladas

Vehículo SSJ 808, Camión Zil 130 con Remolque.

La suma del largo del camión y el remolque es de 10.55 metros y el ancho es de 2.30 metros. Por lo que el vehículo puede cargar 14 tercios a lo largo y al estar dividida la carga pues se pueden cargar las tres filas parejas y quedarían con 14 tercios de largo por 9 de cada estiba, que sumaria un total de 126 tercios.

Para el Vehículo tipo 3 y tipo 4 son cuñas tractoras, se realizó el estudio a un solo carro ya que los semirremolques de ambos son iguales.

El Vehículo SSM 547 tiene una capacidad estática de 14Ton

En este caso el semirremolque cuenta con un camarote que le ocupa espacio en las dos primeras filas de abajo pero en la de arriba se pueden poner tres tercios más. De largo tiene 11.05 metros, a partir del camarote y de ancho 2.48Mts, por lo que a lo largo caben 14 tercios por 3 a lo ancho, y 3 en la altura, en la fila ultima de arriba al ponerse los tercios acostados y poder ponerse 3 tercios a lo largo encima del camarote pues también suma 14, son en total 126 tercios.

Existe un solo Vehículo tipo 5, es un Camión Kras Chapa SSL 207 y tiene una capacidad estática de 12 Ton. Cuenta con 9.7mts de largo por 2.60 de ancho por lo que en las dos filas de abajo a lo largo caben 13 tercios por tres a lo ancho, más en la fila de arriba caben 14 tercios a lo largo ya que la cama del camión se extiende por encima de la cabina y cabe un tercio más, por lo que el máximo de capacidad de este vehículo es de 120 tercios.

A continuación se muestra una tabla donde aparecen las capacidades que arrojaron por cada tipo de vehículo:

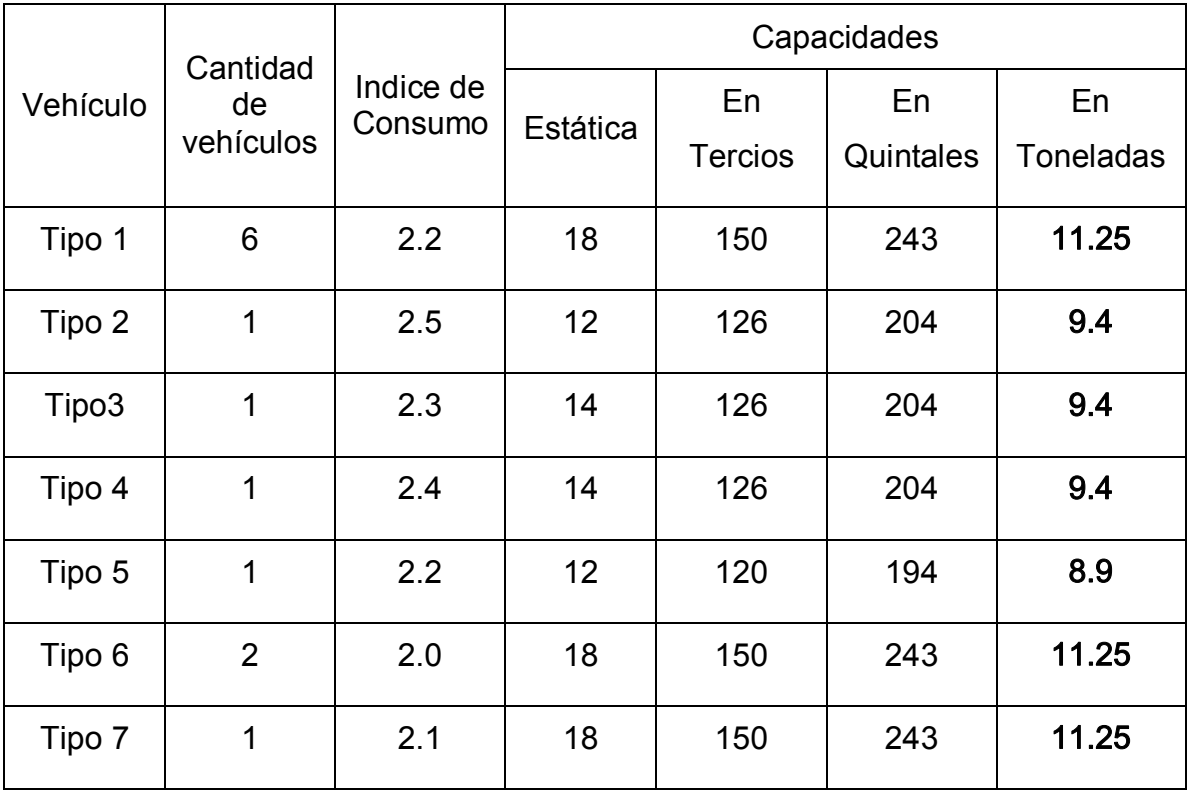

# II.5 Obtención de la solución de un problema de programación lineal mediante el sofware WinQSB.

La programación no es un castigo divino para los humanos, es ciencia y arte. Es ciencia en la medida que se pueden implantar modelos matemáticos complejos y que el pensamiento, la disciplina, la rigurosidad y la experimentación acompañan este desarrollo. El resultado es arte por la belleza, elegancia, sensación que puede transmitir un modelo y la profesionalidad de su creador.

Existen en Cuba una serie de paquetes de software utilizados como herramientas para resolver problemas de optimización, con los cuales es posible comprender todos los conceptos teóricos y usar e interpretar los resultados obtenidos con su aplicación. Se usan con frecuencia en la programación lineal los sistemas: LINDO o WinQSB que resuelven también otras aplicaciones, especialmente el LINGO y What'sBest! Resuelven problemas lineales y no lineales.

LINDO es un paquete de software muy popular. La aplicación LP/ILP de WinQSB realiza las mismas operaciones que LINDO pero de una manera mucho más fácil para el usuario por sus ventajas interactivas, de entrada y salida de la información.

En el caso de problemas no lineales, el proceso es mucho más difícil de resolver porque la solución podría estar en cualquier parte dentro de la región factible, en el límite de la región factible o en un vértice.

En la práctica, la mayoría de los problemas de optimización empresarial son lineales y es por eso que la Programación Lineal es tan popular. Hoy día, existen más de 400 paquetes de software en el mercado para resolver este tipo de problemas. La mayoría se basa en la búsqueda de vértices de una región y proceden a pasar de un vértice a otro cercano en busca de un punto óptimo.

Los problemas lineales reales siempre se resuelven por computadora. Por lo general las computadoras utilizan el Método Simplex para llegar a las soluciones. Los coeficientes de la función objetivo se denominan coeficientes de costos (porque históricamente durante la Segunda Guerra Mundial, el primer problema de Programación Lineal fue un

problema de minimización de costos), coeficientes tecnológicos y valores RHS (o valores del lado derecho).

Al igual que todos los paquetes de Programación Lineal, el WinQSB versión 2.0, emplea el Método Simplex. Junto con la solución del problema, el programa también proporciona un análisis común de sensibilidad de los coeficientes de la función objetivo y de las restricciones. Este programa se utiliza para cumplir dos objetivos: resolver grandes problemas, específicamente resuelve problemas de transporte con una gran cantidad de orígenes y/o destinos, contemplando además la inclusión de puntos de transbordo.

Para su aplicación se tuvieron en cuenta los siguientes pasos:

El primer paso luego de abrir la aplicación y de marcar nuevo problema, es dar el nombre del problema, luego se pone la cantidad de variables y de restricciones del problema y se selecciona Maximizar o Minimizar según corresponda.

En la tabla de entrada de datos primero se identifican las variables y restricciones. Es conveniente cambiar los nombres de las variables y las restricciones para facilitar la identificación del contexto que representan. Los nombres de las variables y las restricciones se pueden cambiar desde el menú Edit (Edición).

Auto ajuste de ancho de columnas (Best Fit): Con el botón "Best Fit" del menú Format (Formato) cada columna puede tener su propio ancho.

Resolver buscando la solución óptima (si es que existe): Se selecciona "Solve the problem" (Resolver el problema) desde el menú "Solve and Analyze" (Resolver y Analizar), o utilice el icono "Solve" (Resolver) que se encuentra en la parte superior de la pantalla. Esto genera un "Combined Report" (Informe Combinado) que brinda la solución y los resultados adicionales (reducción de costos, rangos de optimalidad, holgura/ excedente, rango de factibilidad y precios sombras).

Soluciones óptimas alternas (si es que existen): Después de resolver el problema, si aparece un mensaje que le informa: "Alternate solution exists!!" (¡¡Existe una solución alterna!!), para ver todas las soluciones óptimas de los puntos extremos elija el menú

44

Results (Resultados) y luego seleccione "Obtain alternate optimal" (Obtener óptimo alterno).

Resulta importante también conocer que:

1. Se utiliza el archivo de Ayuda ("Help") del paquete WinQSB para aprender cómo funciona.

2. Para ingresar problemas en el software WinQSB; con una restricción como X1 + X2  $\geq$ 50, el coeficiente es 1 y debe ingresarse de esta manera en el software. Para cualquier variable que no se utilice en esa restricción en particular (por ejemplo si el problema tuviera X3 pero no fuera parte de la restricción mencionada) simplemente se deja la celda en blanco para esa restricción.

3. Se puede cambiar la dirección de una restricción haciendo clic en la celda correspondiente y en el signo de la restricción.

Puede afirmarse que la utilización de la informática en estos momentos es imprescindible porque sin ella es muy difícil obtener la solución de los problemas como los planteados.

Una vez obtenida la solución se interpretan los resultados, con lo cual comienza el proceso de validación en la práctica, la que planteará la necesidad de corrección mediante la adaptación de dichos resultados a la situación concreta donde ha sido planteado el problema.

Los métodos matemáticos y los medios modernos de cálculo permiten frecuentemente realizar toda la investigación en forma más cómoda, rápida y barata: es suficiente construir el Modelo Económico Matemático y "jugar" con él en las computadoras electrónicas. La modelación matemática de los procesos económicos permite experimentar en la economía, sin tener que acudir a los experimentos prácticos. Esto eleva significativamente la eficacia de la ciencia económica en la certeza de sus conclusiones y disminuye el costo de los resultados.

Se debe destacar que aunque los métodos matemáticos y la computación, así como los métodos de la modelación matemática, abren grandes posibilidades para el desarrollo de la teoría, ellos por si solos no pueden revelar la esencia económica de los fenómenos ni el carácter de sus interrelaciones. La elección de uno u otro medio de elaboración matemática del material primario deben hacerse basados en un profundo análisis cualitativo de los procesos económicos y de los métodos tecnológicos de producción sujetos a medición cuantitativa.

La utilización más fructífera de los métodos matemáticos y la computación puede ser lograda sobre la base de análisis económico.

## Capítulo III Formulación, evaluación y análisis de la propuesta

### III.1 Aplicación de la metodología de investigación de operaciones

La economía cubana, matizada por serias dificultades materiales y restricciones en el mercado, exige cada día mas eficiencia, creatividad, búsqueda en cada segundo de inventivas e iniciativas en aras de optimizar recursos y elevar niveles de producción y servicios. Esto demuestra que es necesario prepararse para ser más austeros, inteligentes, creativos y eficientes. Para ello se deberá aplicar técnicas y métodos que le permitan a las empresas, fábricas y talleres alcanzar iguales o mejores resultados con el empleo de un mínimo de recursos.

Basado en estos argumentos y en la información recopilada se procedió a investigar y proponer la aplicación de un método científico técnico para determinar la optimización del transporte de cargas en la UEB División Centro Este. Para su desarrollo se aplicó la metodología de Investigación de Operaciones, formulando un modelo Económico – Matemático, con el fin de solucionar el problema objeto de investigación.

El flujo de la transportación de tabaco en rama en la UEB División Centro Este de Sancti Spíritus en el trimestre de octubre a diciembre es como se muestra en la figura 2.1

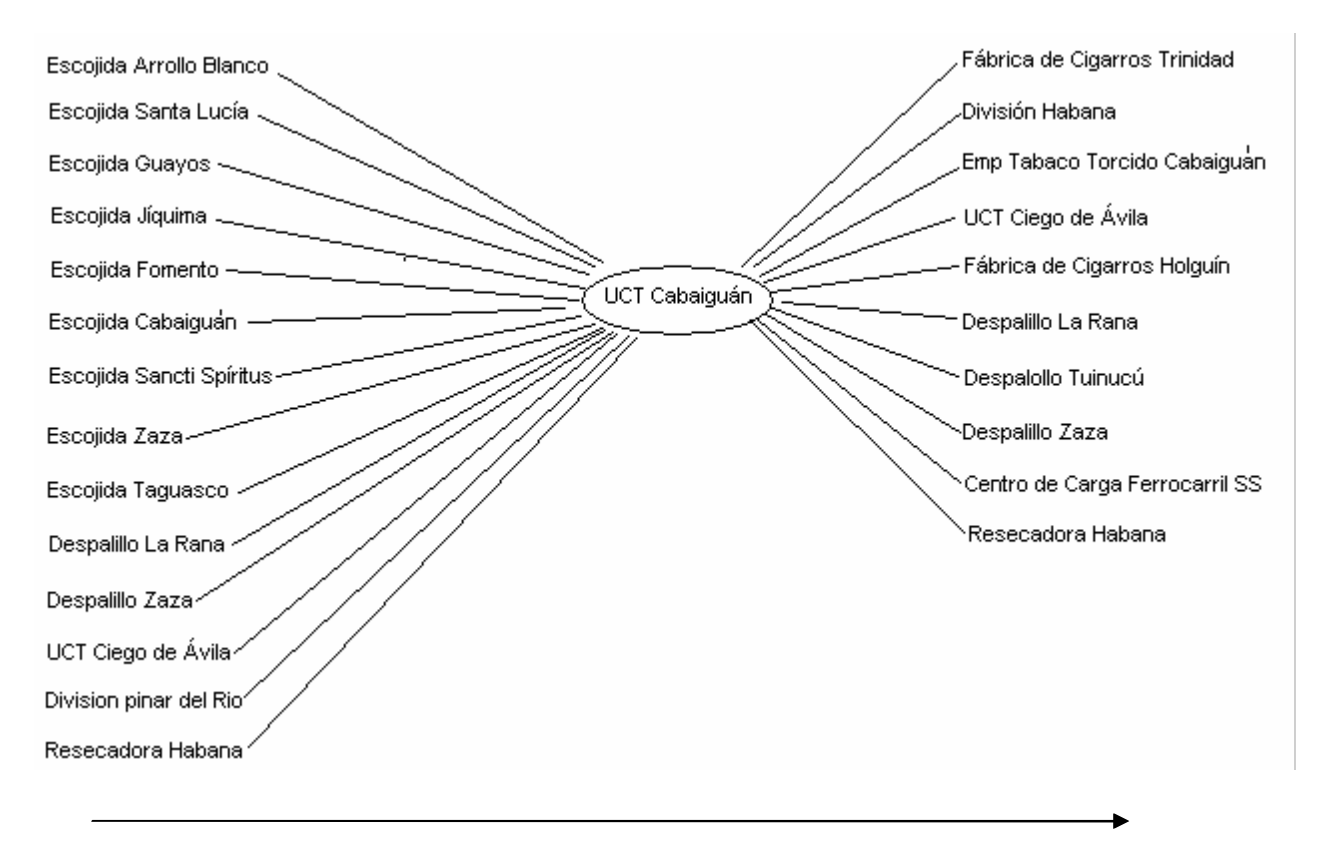

Figura 2.1 Flujo de la Transportación

El estudio realizado con anterioridad de acuerdo con las capacidades, nos permite canalizar las transportaciones con 7 tipos de vehículos de acuerdo con las capacidades que puede cargar y el índice de consumo de cada vehículo.

En búsqueda de obtener una mayor claridad en los resultados se plantearon dos problemas.

## Problema 1

Este se determina a partir de los orígenes de la pre – industria de tabaco hasta el destino del almacén central de la Unidad Comercializadora de Tabaco en Cabaiguán. Debido a la gran dimensión y la cantidad de variables que originaba el problema se determinó tomar una muestra del 50% de los orígenes teniendo en cuenta el mayor flujo de transportación en cantidades a transportar y en distancias a recorrer, por lo que el estudio de hizo según se muestra en la figura 2.2:

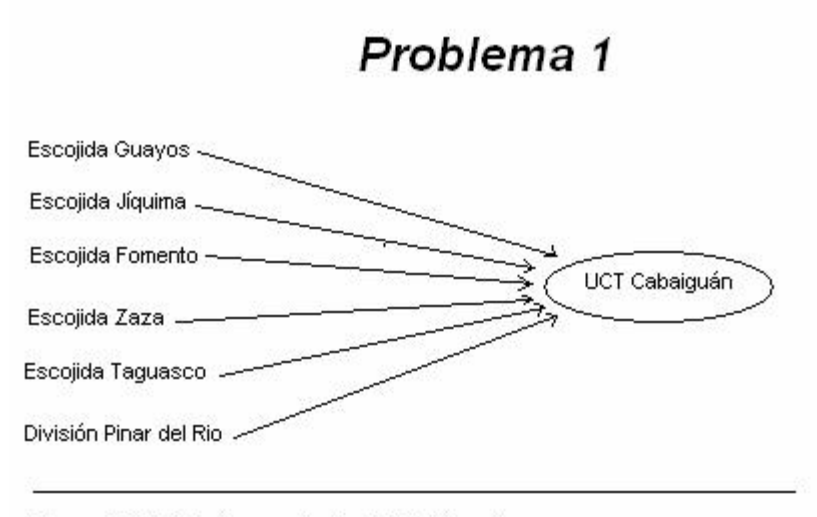

Figura: 2.2 Flujo de transportacion del Problema 1

Las variables a utilizar se definen como X ij donde i son los tipos de vehículos y j denota los orígenes:

- X<sub>11</sub> Vehículos tipo 1 de Escogida de Guayos a UCT Cabaiguán.
- $X_{12}$  Vehículos tipo 1 de Escogida de Jíquima a UCT Cabaiguán.
- X<sub>13</sub> Vehículos tipo 1 de Escogida de Fomento a UCT Cabaiguán
- X<sup>14</sup> Vehículos tipo 1 de Escogida de Zaza a UCT Cabaiguán
- X<sup>15</sup> Vehículos tipo 1 de Escogida de Taguasco a UCT Cabaiguán
- X<sub>16</sub> Vehículos tipo 1 de División Pinar del Río a UCT Cabaiguán
- $X_{21}$  Vehículos tipo 2 de Escogida de Guayos a UCT Cabaiguán.
- X<sub>22</sub> Vehículos tipo 2 de Escogida de Jíquima a UCT Cabaiguán.
- $X_{23}$  Vehículos tipo 2 de Escogida de Fomento a UCT Cabaiguán
- X<sup>24</sup> Vehículos tipo 2 de Escogida de Zaza a UCT Cabaiguán
- $\frac{X_{25}}{X_{25}}$  Vehículos tipo 2 de Escogida de Taguasco a UCT Cabaiguán
- $X_{26}$  Vehículos tipo 2 de División Pinar del Río a UCT Cabaiguán
- X<sup>31</sup> Vehículos tipo 3 de Escogida de Guayos a UCT Cabaiguán.
- X<sup>32</sup> Vehículos tipo 3 de Escogida de Jíquima a UCT Cabaiguán.
- X<sub>33</sub> Vehículos tipo 3 de Escogida de Fomento a UCT Cabaiguán
- X<sup>34</sup> Vehículos tipo 3 de Escogida de Zaza a UCT Cabaiguán
- $X_{35}$  Vehículos tipo 3 de Escogida de Taguasco a UCT Cabaiguán
- $X_{36}$  Vehículos tipo 3 de División Pinar del Río a UCT Cabaiguán
- X<sub>41</sub> Vehículos tipo 4 de Escogida de Guayos a UCT Cabaiguán.
- X<sup>42</sup> Vehículos tipo 4 de Escogida de Jíquima a UCT Cabaiguán.
- X<sup>43</sup> Vehículos tipo 4 de Escogida de Fomento a UCT Cabaiguán
- X<sup>44</sup> Vehículos tipo 4 de Escogida de Zaza a UCT Cabaiguán
- X<sup>45</sup> Vehículos tipo 4 de Escogida de Taguasco a UCT Cabaiguán
- X<sup>46</sup> Vehículos tipo 4 de División Pinar del Río a UCT Cabaiguán
- $X_{51}$  Vehículos tipo 5 de Escogida de Guayos a UCT Cabaiguán.
- X<sub>52</sub> Vehículos tipo 5 de Escogida de Jíquima a UCT Cabaiguán.
- X<sup>53</sup> Vehículos tipo 5 de Escogida de Fomento a UCT Cabaiguán
- X<sup>54</sup> Vehículos tipo 5 de Escogida de Zaza a UCT Cabaiguán
- X<sup>55</sup> Vehículos tipo 5 de Escogida de Taguasco a UCT Cabaiguán
- X<sup>56</sup> Vehículos tipo 5 de División Pinar del Río a UCT Cabaiguán
- $X_{61}$  Vehículos tipo 6 de Escogida de Guayos a UCT Cabaiguán.
- $X_{62}$  Vehículos tipo 6 de Escogida de Jíquima a UCT Cabaiguán.
- $X_{63}$  Vehículos tipo 6 de Escogida de Fomento a UCT Cabaiguán
- X<sup>64</sup> Vehículos tipo 6 de Escogida de Zaza a UCT Cabaiguán
- X<sup>65</sup> Vehículos tipo 6 de Escogida de Taguasco a UCT Cabaiguán
- $X_{66}$  Vehículos tipo 6 de División Pinar del Río a UCT Cabaiguán
- $X_{71}$  Vehículos tipo 7 de Escogida de Guayos a UCT Cabaiguán.
- $X_{72}$  Vehículos tipo 7 de Escogida de Jíquima a UCT Cabaiguán.
- $X_{73}$  Vehículos tipo 7 de Escogida de Fomento a UCT Cabaiguán
- $X_{74}$  Vehículos tipo 7 de Escogida de Zaza a UCT Cabaiguán
- X<sub>75</sub> Vehículos tipo 7 de Escogida de Taguasco a UCT Cabaiguán
- $X_{76}$  Vehículos tipo 7 de División Pinar del Río a UCT Cabaiguán

La Función Objetivo es

 $MinZ=5X_{1.1}+18X_{1.2}+27X_{1.3}+20X_{1.4}+29X_{1.5}+282X_{1.6}+5X_{2.1}+16X_{2.2}+24X_{2.3}+18X_{2.4}+26X_{2.5}+2$  $48X_{2.6}+5X_{3.1}+17X_{3.2}+26X_{3.3}+19X_{3.4}+28X_{3.5}+270X_{3.6}+5X_{4.1}+17X_{4.2}+25X_{4.3}+18X_{4.4}+27X_{4.5}+$ 

 $259X_{4.6}+5X_{5.1}+18X_{5.2}+27X_{5.3}+20X_{5.4}+29X_{5.5}+282X_{5.6}+6X_{6.1}+20X_{6.2}+30X_{6.3}+22X_{6.4}+32X_{6.5}$  $+311X_{6.6}+6X_{7.1}+19X_{7.2}+29X_{7.3}+21X_{7.4}+30X_{7.5}+296X_{7.6}$ 

#### Restricciones

- Toneladas a transportar de cada origen:
- $\bullet$  11.25X<sub>11</sub> + 9.4X<sub>21</sub> + 9.4X<sub>31</sub> + 9.4X<sub>41</sub> + 8.9X<sub>51</sub> + 11.25X<sub>61</sub> + 11.25X<sub>71</sub> > 125.10
- $\bullet$  11.25X<sub>12</sub> + 9.4X<sub>22</sub> + 9.4X<sub>32</sub> + 9.4X<sub>42</sub> + 8.9X<sub>52</sub> + 11.25X<sub>62</sub> + 11.25X<sub>72</sub> > 148.30
- $\bullet$  11.25X<sub>13</sub> + 9.4X<sub>23</sub> + 9.4X<sub>33</sub> + 9.4X<sub>43</sub> + 8.9X<sub>53</sub> + 11.25X<sub>63</sub> + 11.25X<sub>73</sub> > 254.86
- $\bullet$  11.25X<sub>14</sub> + 9.4X<sub>24</sub> + 9.4X<sub>34</sub> + 9.4X<sub>44</sub> + 8.9X<sub>54</sub> + 11.25X<sub>64</sub> + 11.25X<sub>74</sub> > 106.62
- $\bullet$  11.25X<sub>15</sub> + 9.4X<sub>25</sub> + 9.4X<sub>35</sub> + 9.4X<sub>45</sub> + 8.9X<sub>55</sub> + 11.25X<sub>65</sub> + 11.25X<sub>75</sub> > 156.91
- $\bullet$  11.25X<sub>16</sub> + 9.4X<sub>26</sub> + 9.4X<sub>36</sub> + 9.4X<sub>46</sub> + 8.9X<sub>56</sub> + 11.25X<sub>66</sub> + 11.25X<sub>76</sub> > 99.78
- Cantidad de viajes por vehículos
- $\bullet$  X<sub>11</sub> + X<sub>12</sub> + X<sub>13</sub> + X<sub>14</sub> + X<sub>15</sub> + X<sub>16</sub> < 48
- $\bullet$   $X_{21} + X_{22} + X_{23} + X_{24} + X_{25} + X_{26} < 8$
- $\triangleleft$  X<sub>31</sub> + X<sub>32</sub> + X<sub>33</sub> + X<sub>34</sub> + X<sub>35</sub> + X<sub>36</sub> < 8
- $\triangleleft$  X<sub>41</sub> + X<sub>42</sub> + X<sub>43</sub> + X<sub>44</sub> + X<sub>45</sub> + X<sub>46</sub> < 8
- $\triangle$   $X_{51} + X_{52} + X_{53} + X_{54} + X_{55} + X_{56} < 8$
- $\bullet$   $X_{61} + X_{62} + X_{63} + X_{64} + X_{65} + X_{66} < 16$
- $\bullet$   $X_{71} + X_{72} + X_{73} + X_{74} + X_{75} + X_{76} < 8$

Estas restricciones se basaron en la cantidad de viajes máxima a realizar por un vehículo teniendo en cuenta la cantidad de viajes, los kilómetros a recorrer y el tiempo de viaje. Se determinó que fuesen a lo sumo 8 por cada carro para poder darle la debida rotación a cada uno.

El modelo general de programación lineal:

$$
MinZ = \sum_{i=1}^{7} \sum_{j=1}^{6} C_{ij} X_{ij}
$$

Sujeto a:

 $X_{ij} \ge 0$  i=  $\overline{1.7}$  j= $\overline{1.6}$  $\sum_{i=1}^7 K_i X_i \ge B_j$  $i=1$ j= $\overline{1.6}$  B<sub>j</sub> = Cantidad a transportar desde el origen j.  $K_i$  = Capacidad de carga de cada vehículo i  $\sum_{j=1}^6 X_j \leq V_i$  $j=1$  $i = \overline{1.7}$   $V_i =$  Cantidad de viajes por cada camión tipo i Donde:

$$
C_{ij} = \underline{n_j} \underline{dm_j}
$$

$$
IC_i
$$

 $dm$ = distancia media con carga de origen j hasta la UCT Cabaiguán(Recorrido con carga)

 $n_j$  = coeficiente que denota los kilómetros sin carga del origen j (recorrido vacío)

 $IC_i$  = índice de consumo de los camiones tipo i

$$
n_j = 2
$$
, si  $j = 1; 2; 3; 4; 5$ 

 $n_i = 1.23$ , si  $\neq 6$ 

 $X_{ii}$  = cantidad de carros del tipo i desde origen j.

El coeficiente n se determina ya que existen varios tipos de viajes, cuando tienen el retorno vacío j=1;2;3;4;5, entonces n=2, pero cuando j=6 (origen Pinar del Río) tienen un recorrido en este caso desde la base hasta la Habana con carga, por lo tanto el recorrido vacío es solo a partir del lugar donde descarga hasta el propio Pinar del Río, pues el coeficiente de n= 1.23

# Solución:

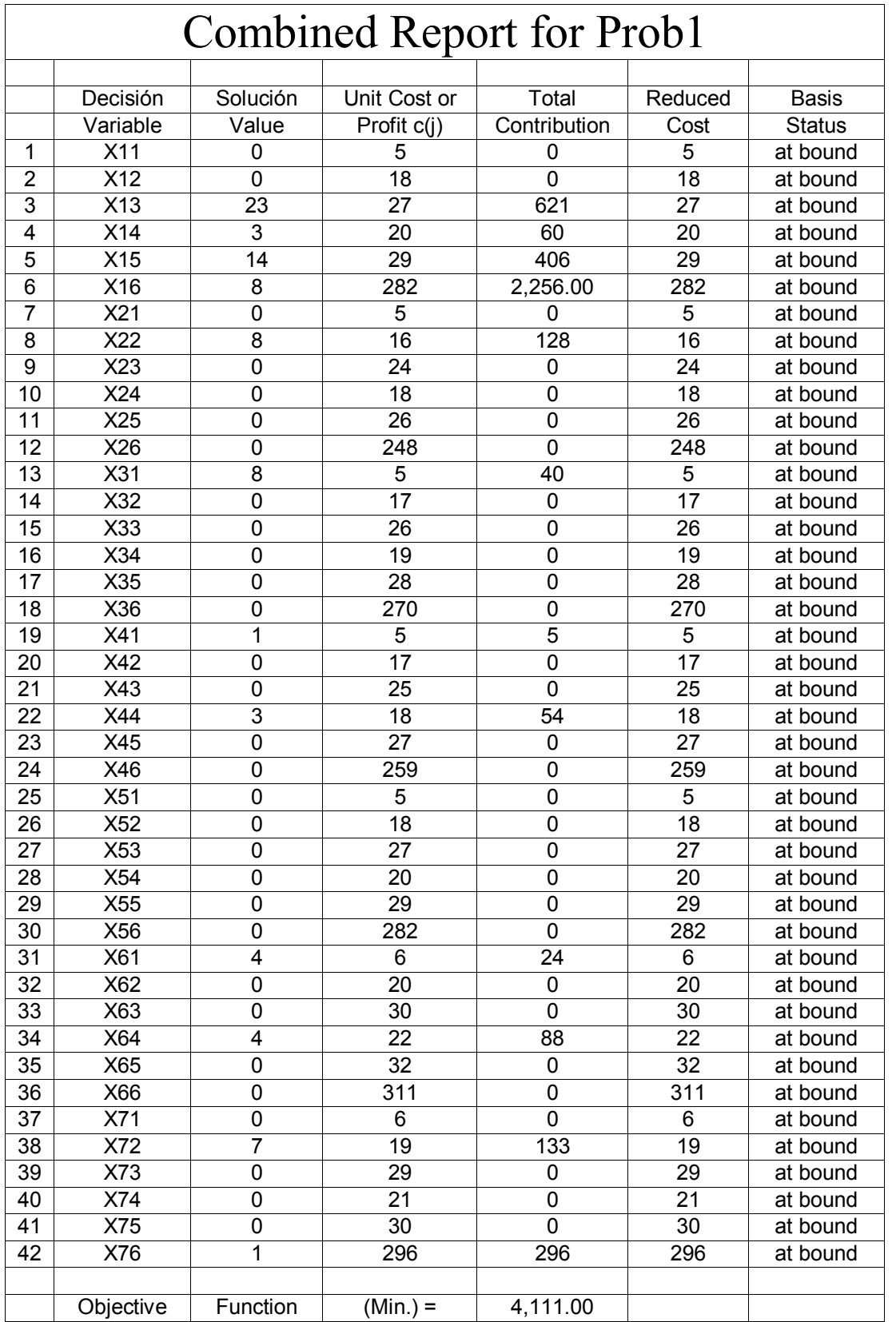

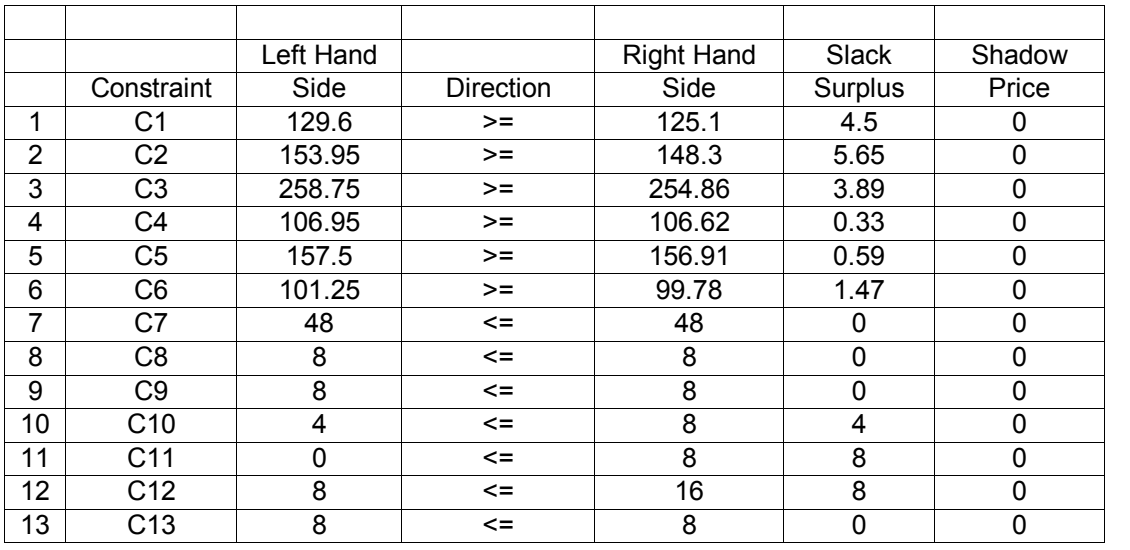

El análisis de los resultados obtenidos se muestra como sigue:

Con los vehículos tipo 1 se darían 23 viajes de la Escogida de Fomento a UCT Cabaiguán, 3 viajes de la Escogida de Zaza, 14 de la Escogida de Taguasco y 8 de la División Pinar del Río.

Con los vehículos tipo 2 se darían 8 viajes de Jíquima a UCT Cabaiguán.

Con los carros tipo 3 solo de la Escogida de Guayos a UCT Cabaiguán se darían 8 viajes.

Con los del tipo 4 se darían 1 viaje de la Escogida de guayos y 3 de la Escogida de Zaza.

Con los vehículos tipo 5, no se darían viajes.

Con los del tipo 6 se darían 4 viajes de la Escogida de Guayos y 4 de la Escogida de Zaza.

Con los vehículos tipo 7 se darían 7 viajes de la Escogida de Jíquima y 1 de la División Pinar del Río.

Luego de esta distribución de los viajes el consumo de combustible sería de 4111 litros de diesel, además con el aprovechamiento al máximo de la capacidad de carga de cada carro pues se pudiera transportar por encima de lo transportado 16.43 toneladas, distribuidas 4.5 de la Escogida de Guayos, 5.65 de la Escogida de Jíquima, 3.89 de la Escogida de Fomento, 0.33 toneladas de la Escogida de Zaza, 0.59 toneladas de la Escogida de Taguasco y 1.47 toneladas de la División Pinar del Río.

El consumo de combustible por tonelada transportada real de la entidad es de 7.21 Lts por toneladas, mientras que el consumo de combustible por toneladas que genera el modelo es de 4.61 Lts por toneladas, ya que con la utilización de la capacidad de carga al máximo se reduce la cantidad de viajes.

## Problema 2

El problema 2 (Figura 2.3) aparece a partir de la distribución de la mercancía desde el punto de almacenamiento hasta las industrias del cigarro y del torcido de exportación. Al igual que en el problema 1, por la dimensión y la cantidad de variables que genera se decidió tomar como muestra el 50% de las rutas de transportación, teniendo en cuenta las mayores cantidades transportadas y los Kilómetros recorridos, en búsqueda de un resultado más cerca de la realidad.

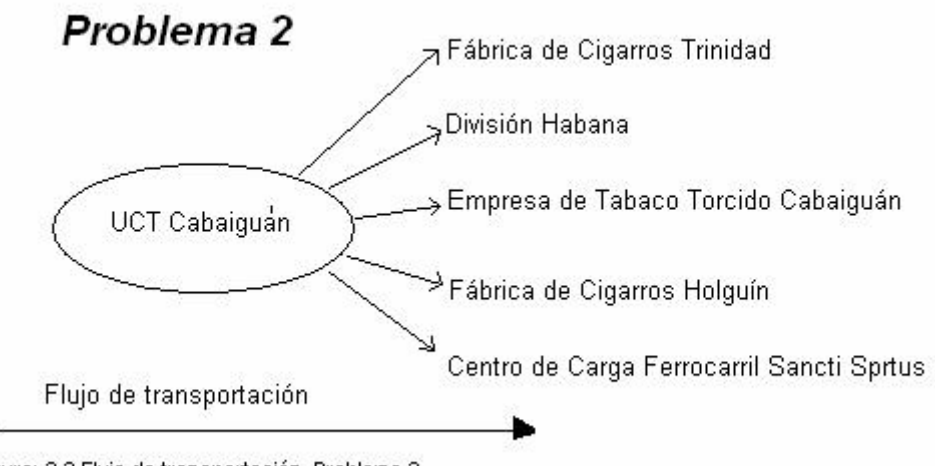

Figura: 2.3 Flujo de transportación Problema 2

Las variables a utilizar se definen como X ij donde i son los tipos de vehículos y j denota los destinos:

- X<sub>11</sub> Vehículos tipo 1 de UCT Cabaiguán a Fabrica de Cigarros Trinidad.
- $X_{12}$  Vehículos tipo 1 de UCT Cabaiguán a División Habana.
- X<sup>13</sup> Vehículos tipo 1 de UCT Cabaiguán a Empresa de Tabaco Torcido Cabaiguán
- X<sup>14</sup> Vehículos tipo 1 de UCT Cabaiguán a Fabrica de Cigarros Holguín
- $X_{15}$  Vehículos tipo 1 de UCT Cabaiguán a Centro de Carga Sancti Spíritus
- $X_{21}$  Vehículos tipo 2 de UCT Cabaiguán a Fabrica de Cigarros Trinidad.
- X<sub>22</sub> Vehículos tipo 2 de UCT Cabaiguán a División Habana.
- $X_{23}$  Vehículos tipo 2 de UCT Cabaiguán a Empresa de Tabaco Torcido Cabaiguán
- $X_{24}$  Vehículos tipo 2 de UCT Cabaiguán a Fabrica de Cigarros Holguín
- X<sub>25</sub> Vehículos tipo 2 de UCT Cabaiguán a Centro de Carga Sancti Spíritus
- X<sub>31</sub> Vehículos tipo 3 de UCT Cabaiguán a Fabrica de Cigarros Trinidad.
- X<sup>32</sup> Vehículos tipo 3 de UCT Cabaiguán a División Habana.
- $X_{33}$  Vehículos tipo 3 de UCT Cabaiguán a Empresa de Tabaco Torcido Cabaiguán
- X<sup>34</sup> Vehículos tipo 3 de UCT Cabaiguán a Fabrica de Cigarros Holguín
- X<sup>35</sup> Vehículos tipo 3 de UCT Cabaiguán a Centro de Carga Sancti Spíritus
- X<sup>41</sup> Vehículos tipo 4 de UCT Cabaiguán a Fabrica de Cigarros Trinidad.
- X<sup>42</sup> Vehículos tipo 4 de UCT Cabaiguán a División Habana.
- X<sup>43</sup> Vehículos tipo 4 de UCT Cabaiguán a Empresa de Tabaco Torcido Cabaiguán
- X<sup>44</sup> Vehículos tipo 4 de UCT Cabaiguán a Fabrica de Cigarros Holguín
- X<sup>45</sup> Vehículos tipo 4 de UCT Cabaiguán a Centro de Carga Sancti Spíritus
- $X_{51}$  Vehículos tipo 5 de UCT Cabaiguán a Fabrica de Cigarros Trinidad.
- X<sub>52</sub> Vehículos tipo 5 de UCT Cabaiguán a División Habana.
- $X_{53}$  Vehículos tipo 5 de UCT Cabaiguán a Empresa de Tabaco Torcido Cabaiguán
- X<sup>54</sup> Vehículos tipo 5 de UCT Cabaiguán a Fabrica de Cigarros Holguín
- X<sub>55</sub> Vehículos tipo 5 de UCT Cabaiguán a Centro de Carga Sancti Spíritus
- $X_{61}$  Vehículos tipo 6 de UCT Cabaiguán a Fabrica de Cigarros Trinidad.
- $X_{62}$  Vehículos tipo 6 de UCT Cabaiguán a División Habana.
- $X_{63}$  Vehículos tipo 6 de UCT Cabaiguán a Empresa de Tabaco Torcido Cabaiguán
- X<sup>64</sup> Vehículos tipo 6 de UCT Cabaiguán a Fabrica de Cigarros Holguín
- $X_{65}$  Vehículos tipo 6 de UCT Cabaiguán a Centro de Carga Sancti Spíritus
- X<sub>71</sub> Vehículos tipo 7 de UCT Cabaiguán a Fabrica de Cigarros Trinidad.
- X<sub>72</sub> Vehículos tipo 7 de UCT Cabaiguán a División Habana.
- X<sub>73</sub> Vehículos tipo 7 de UCT Cabaiguán a Empresa de Tabaco Torcido Cabaiguán
- $X_{74}$  Vehículos tipo 7 de UCT Cabaiguán a Fabrica de Cigarros Holguín
- X<sub>75</sub> Vehículos tipo 7 de UCT Cabaiguán a Centro de Carga Sancti Spíritus.

La Función Objetivo es

 $MinZ=82X_{1.1}+193X_{1.2}+3X_{1.3}+231X_{1.4}+24X_{1.5}+72X_{2.1}+170X_{2.2}+2X_{2.3}+203X_{2.4}+21X_{2.5}+78X_{3.5}$  $1+184X_3$ <sub>2</sub>+3 $X_3$ <sub>3</sub>+221 $X_3$ <sub>4</sub>+23 $X_3$ <sub>5</sub>+75 $X_4$ <sub>1</sub>+177 $X_4$ <sub>2</sub>+3 $X_4$ <sub>3</sub>+212 $X_4$ <sub>4</sub>+22 $X_4$ <sub>5</sub>82 $X_5$ <sub>1</sub>+193 $X_5$ <sub>2</sub>+3  $X_{5,3}$ +231 $X_{5,4}$ +24 $X_{5,5}$ +90 $X_{6,1}$ +212 $X_{6,2}$ +3 $X_{6,3}$ +254 $X_{6,4}$ +26 $X_{6,5}$ +86 $X_{7,1}$ +202 $X_{7,2}$ +3 $X_{7,3}$ +242 $X_{7}$  $4+25X_{7.5}$ 

#### Restricciones

- Toneladas a transportar de cada origen:
- $\bullet$  11.25X<sub>11</sub> + 9.4X<sub>21</sub> + 9.4X<sub>31</sub> + 9.4X<sub>41</sub> + 8.9X<sub>51</sub> + 11.25X<sub>61</sub> + 11.25X<sub>71</sub> > 265.8
- $\bullet$  11.25X<sub>12</sub> + 9.4X<sub>22</sub> + 9.4X<sub>32</sub> + 9.4X<sub>42</sub> + 8.9X<sub>52</sub> + 11.25X<sub>62</sub> + 11.25X<sub>72</sub> > 158.53
- $\bullet$  11.25X<sub>13</sub> + 9.4X<sub>23</sub> + 9.4X<sub>33</sub> + 9.4X<sub>43</sub> + 8.9X<sub>53</sub> + 11.25X<sub>63</sub> + 11.25X<sub>73</sub> > 34.68
- $\bullet$  11.25X<sub>14</sub> + 9.4X<sub>24</sub> + 9.4X<sub>34</sub> + 9.4X<sub>44</sub> + 8.9X<sub>54</sub> + 11.25X<sub>64</sub> + 11.25X<sub>74</sub> > 26.56
- $\bullet$  11.25X<sub>15</sub> + 9.4X<sub>25</sub> + 9.4X<sub>35</sub> + 9.4X<sub>45</sub> + 8.9X<sub>55</sub> + 11.25X<sub>65</sub> + 11.25X<sub>75</sub> > 174.40
- Cantidad de viajes por vehículos
- $\bullet$  X<sub>11</sub> + X<sub>12</sub> + X<sub>13</sub> + X<sub>14</sub> + X<sub>15</sub> < 30
- $\bullet$  X<sub>21</sub> + X<sub>22</sub> + X<sub>23</sub> + X<sub>24</sub> + X<sub>25</sub> < 5
- $\triangleleft$   $X_{31} + X_{32} + X_{33} + X_{34} + X_{35} < 5$
- $\bullet$  X<sub>41</sub> + X<sub>42</sub> + X<sub>43</sub> + X<sub>44</sub> + X<sub>45</sub> < 5
- $\bullet$   $X_{51} + X_{52} + X_{53} + X_{54} + X_{55} \leq 5$
- $\bullet$   $X_{61} + X_{62} + X_{63} + X_{64} + X_{65} \le 10$
- $\bullet$  X<sub>71</sub> + X<sub>72</sub> + X<sub>73</sub> + X<sub>74</sub> + X<sub>75</sub> < 5

Estas restricciones se basaron en la cantidad de viajes máxima a realizar por un vehículo teniendo en cuenta la cantidad de viajes, los kilómetros a recorrer y el tiempo de viaje. Se determinó que fuesen a lo sumo 5 por cada carro, para poder darle la debida rotación a cada uno.

La función Objetivo es

$$
MinZ = \sum_{i=1}^{7} \sum_{j=1}^{5} C_{ij} X_{ij}
$$
\n
$$
X_{ij} \ge 0 \qquad \qquad \text{ii} = \overline{1.7} \qquad \text{j} = \overline{1.5}
$$
\n
$$
\sum_{i=1}^{7} K_{i} X_{i} \ge B_{j} \qquad \qquad \text{j} = \overline{1.6} \qquad \qquad B_{j} = \text{Cantidad a transportar hacia el destino j.}
$$
\n
$$
\sum_{j=1}^{5} X_{j} \le V_{j} \qquad \qquad \text{i} = \overline{1.7} \qquad \qquad V_{i} = \text{Cantidad de viajes por cada camión tipo i}
$$

Donde:

$$
C_{ij} = \underline{n_i} \, \underline{dm_i}
$$
\n
$$
IC_i
$$

 $dm$ = distancia media con carga desde la UCT Cabaiguán hasta el destino j.(Recorrido con carga)

 $n_i$  = coeficiente que denota los kilómetros sin carga del destino j (recorrido vacío)

 $IC_i$  = índice de consumo de los camiones tipo i

 $n_i = 2$ , si j= 1;3;5

 $n_i = 1.13$ , si j= 2

 $n_j = 1$ , si j= 4

 $X_i$ = cantidad de carros del tipo i hacia el destino j.

El coeficiente  $n$  se determina ya que en este caso al igual que en el anterior existen diferentes tipos de viajes, cuando tienen el retorno vacío  $j=1,3,5$ , entonces  $n=2$ , pero cuando j=2 (destino División Habana) tienen un recorrido con carga de un 87%, por lo tanto el recorrido vacío es desde el almacén donde se descarga en la Habana hasta el lugar de carga, solo el 13% del recorrido, pues el coeficiente de  $n= 1.13$ . Cuando  $j=4$ (destino Fábrica de Cigarros Holguín),  $n=1$ , ya que el recorrido de retorno en todas las ocasiones fue con carga.

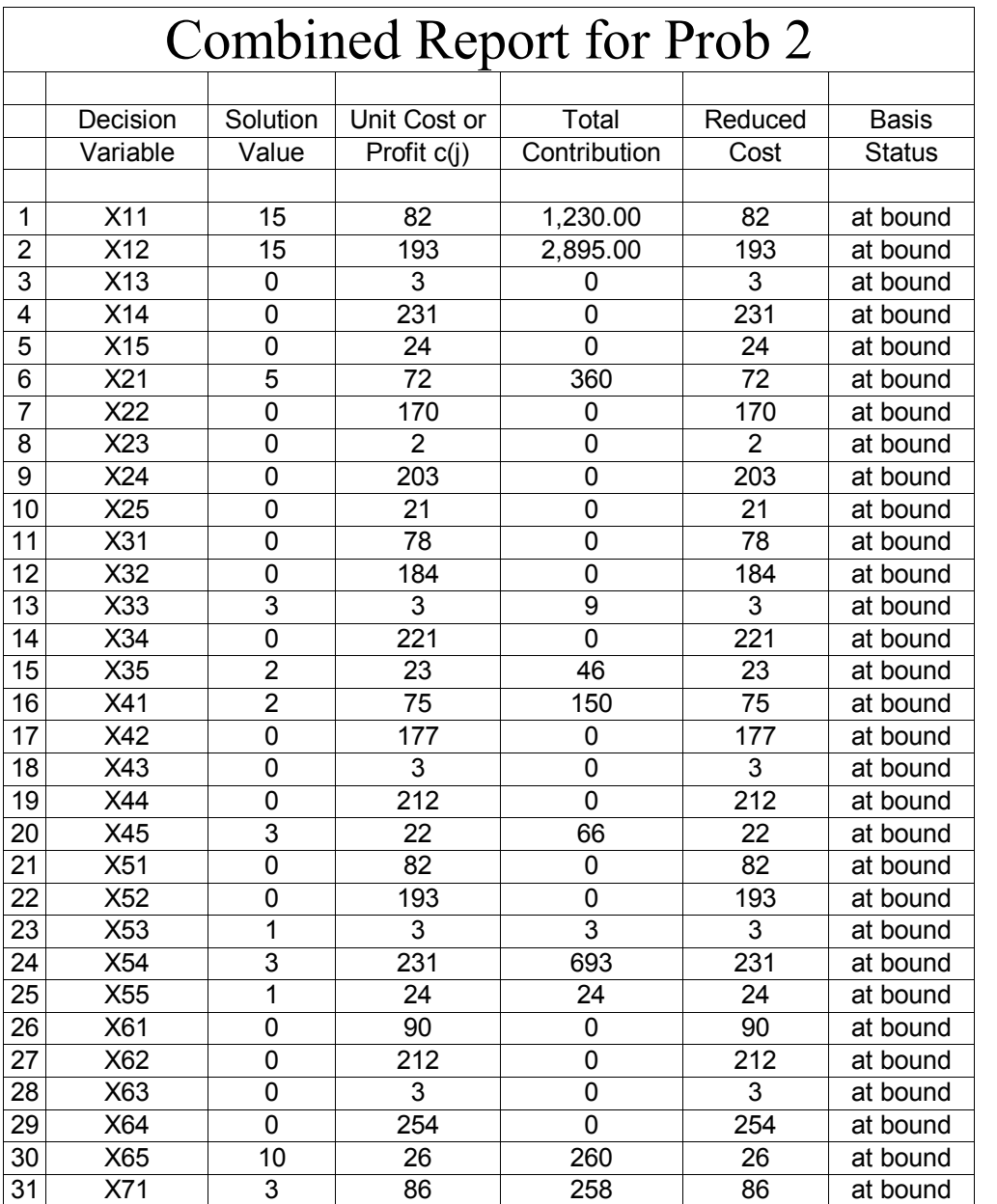

## Solución:

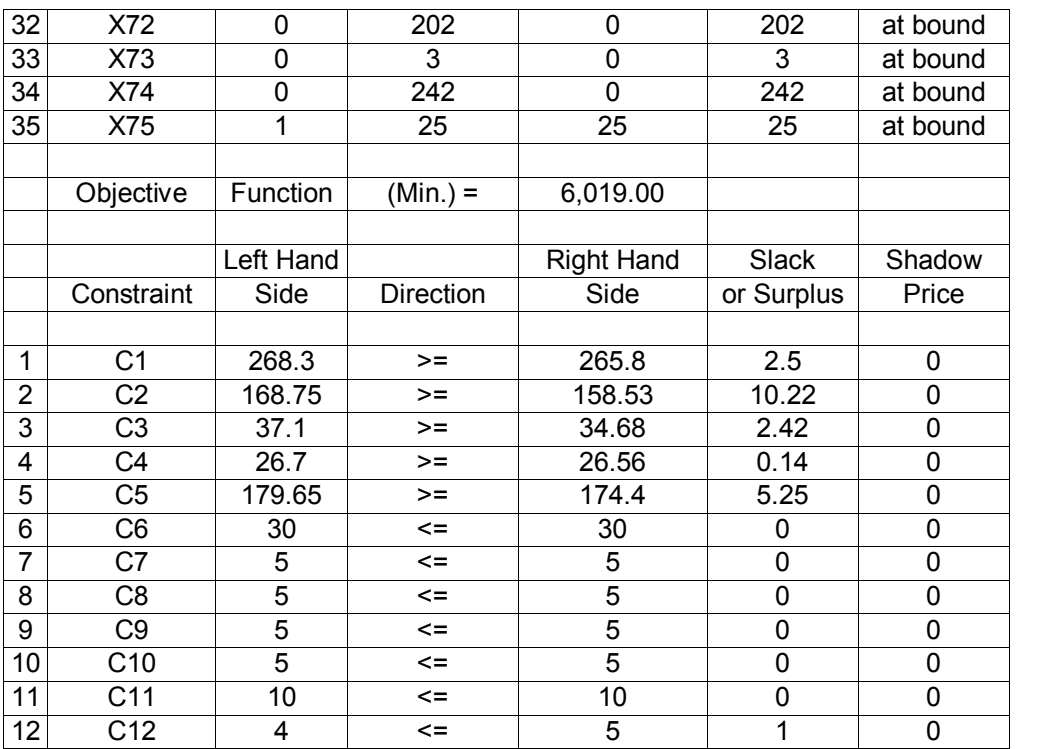

El análisis de los resultados se muestra como sigue:

- ÿ Los vehículos del tipo 1 darían 15 viajes hasta la Fábrica de Cigarros de Trinidad y 15 viajes hasta la División Habana.
- ÿ Los vehículos del tipo 2 darían 5 viajes hasta la Fábrica de Cigarros de Trinidad
- > Los vehículos del tipo 3 darían 3 viajes a la Empresa de Tabaco Torcido Cabaiguán y 2 al Centro de Carga del Ferrocarril de Sancti Spíritus
- ÿ Los vehículos del tipo 4 darían 2 viajes a la Fábrica de cigarros de Trinidad y 3 al Centro de Carga del Ferrocarril de Sancti Spíritus.
- ÿ Los vehículos del tipo 5 darían 1 viaje a la Empresa de Tabaco Torcido Cabaiguán, 3 a la Fábrica de Cigarros de Holguín y 1 al Centro de Carga del Ferrocarril de Sancti Spíritus.
- ÿ Los vehículos del tipo 6 darían 10 viajes 1 al Centro de Carga del Ferrocarril de Sancti Spíritus.

 $\triangleright$  Los vehículos del tipo 7 darían 3 viajes a la Fábrica de Cigarros de Trinidad y 1 al Centro de Carga del Ferrocarril de Sancti Spíritus.

La distribución de los carros según plantea el sistema arrojaría un consumo de combustible de 6019 litros de diesel, para satisfacer las demandas de transportación de las industrias y de la exportación, incluso pudiéndose transportar 20.53 toneladas más de lo transportado real, teniendo en cuenta que serían 2.5 hasta la Fábrica de Cigarros de Trinidad, 10.22 hasta la División Habana, 2.42 hasta la Empresa de Tabaco Torcido Cabaiguán, 0.14 hasta la Fábrica de Cigarros Holguín y 5.25 hasta el Centro de Carga del Ferrocarril de Sancti Spíritus.

El consumo de combustible por toneladas transportadas en la empresa fue de12.16 litros/toneladas, y según plantea la propuesta sería de 9.12 litros/toneladas.

En la realidad podemos afirmar que con la situación técnica que se presentan los vehículos de la base, es muy difícil cumplir estrictamente con la distribución hecha con la aplicación de esta metodología ya que puede que un carro esté disponible hoy pero mañana esté roto y así por varios días sin poder hacer nada aunque sea una sencillez la solución de la rotura, pero aparece lo que afecta en casi todas las esferas de la economía cubana, la escasez, en este caso de piezas de repuesto, gomas y baterías.

#### III.2 Validación de los resultados obtenidos

Luego del estudio realizado y ya con los resultados se propone establecer una comparación entre lo ocurrido en el trimestre en la empresa y los resultados que genera el modelo de programación, estos se muestran en la siguiente tabla:

## Cantidad de viajes

UM/ uno

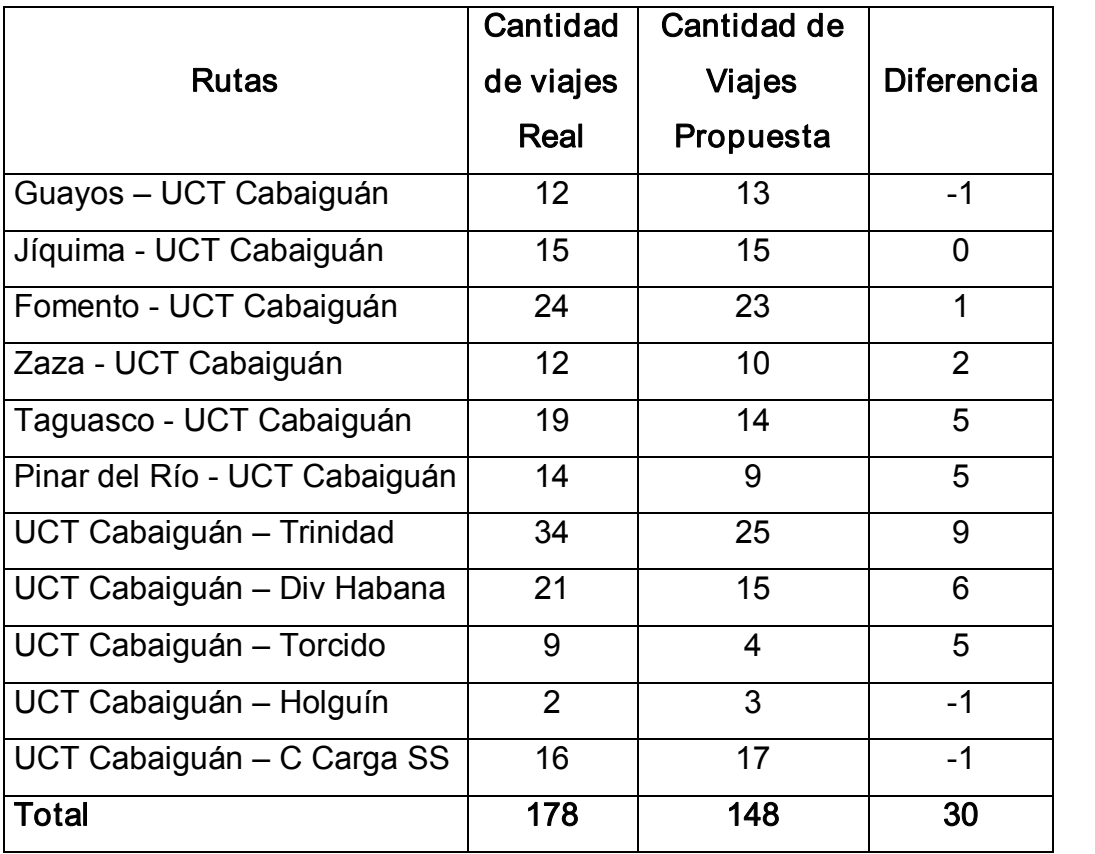

En la tabla se muestra la cantidad de viajes por cada ruta de transportación, o sea de cada origen a cada destino, los realizados realmente y los que genera el estudio realizado. Realmente los vehículos transportaron las mercancías en 178 viajes mientras que con la utilización del modelo se transportan en 148, por lo tanto, la base de transporte realizaría 30 viajes menos.

Podemos apreciar que en la distribución hecha por el estudio varía en algunas ocasiones con respecto a la cantidad de viajes por rutas, en tres de ellas el modelo da un viaje más, pero en el resto disminuye considerablemente. Esto se explica ya que es más eficiente utilizar vehículos con mayor capacidad de carga en los recorridos con mayor kilometraje aunque para ello tenga que darse más viajes en los tramos más cortos.

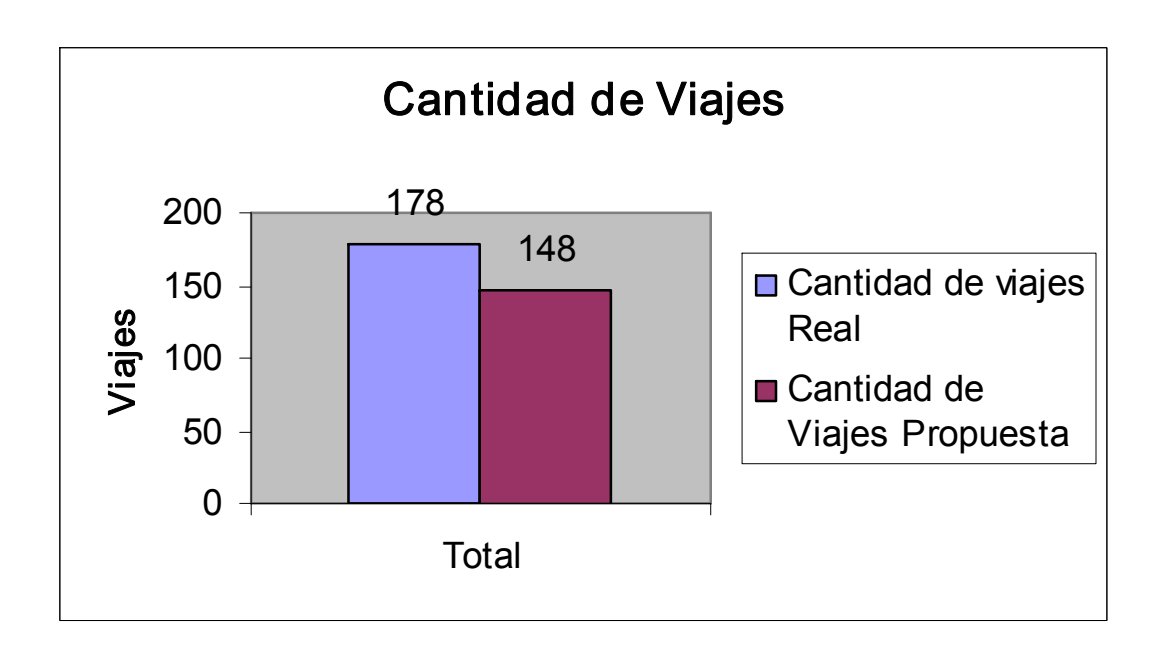

En el gráfico se muestra la reducción de los viajes por cada ruta con respecto al período analizado.

En la entidad el costo promedio de cada viaje por concepto de amortización y moto recursos es de \$13.5 por vehículos por lo que con el resultado del modelo se obtendrían \$405.00 de ahorro. El gasto de salarios por cada viaje en el trimestre analizado es de \$22.05, por lo que el ahorro por este concepto es de \$661.50, que a lo sumo genera un ahorro total de \$1066.50.

## Toneladas transportadas:

UM/ Toneladas Métricas (1000kg)

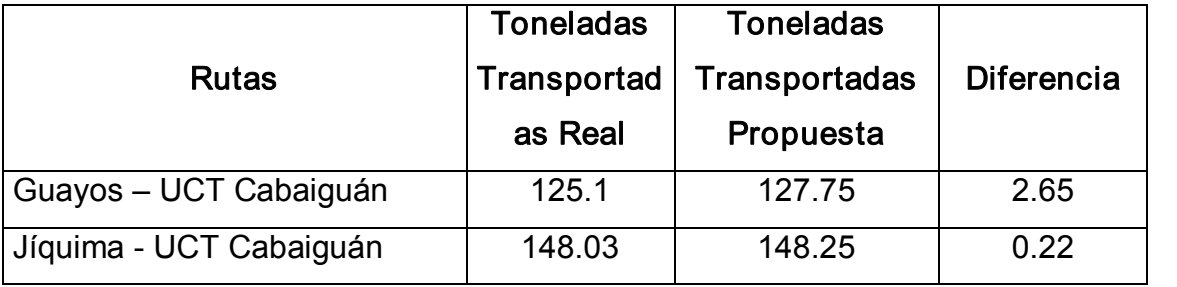

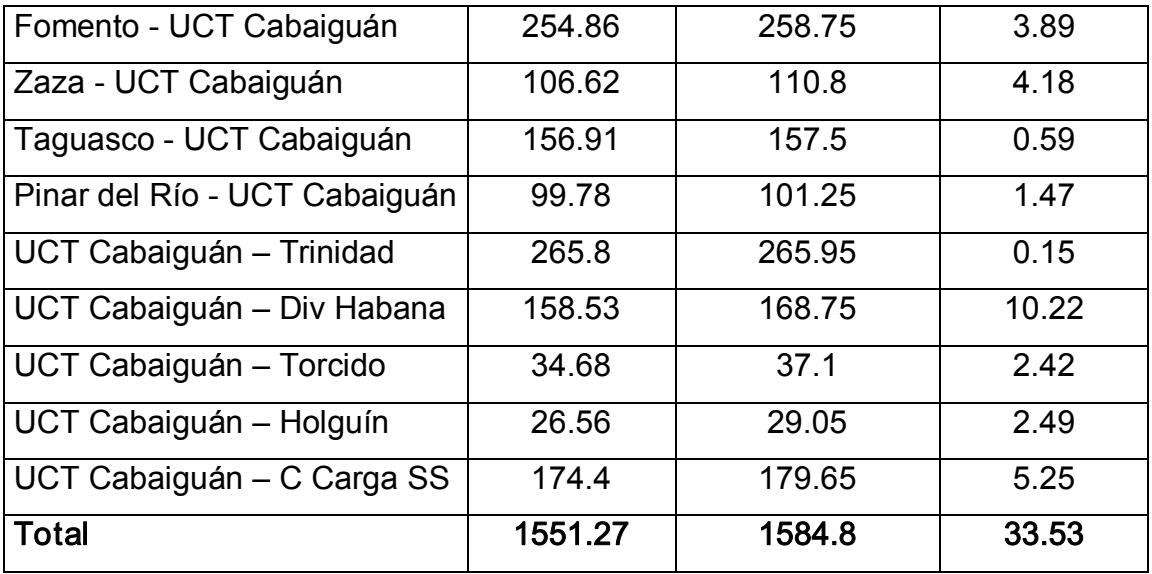

Con el estudio de las capacidades realizado, se demuestra que el aprovechamiento de la carga es fundamental para la reducción de los costos. En esta tabla se observa las cantidades a transportar en toneladas en el período analizado y en el resultado de la propuesta, por rutas. Se destaca que en total se transporta 1551.27 toneladas en la entidad pero según el modelo, con 30 viajes menos se pueden transportar 1584.8 con el máximo del aprovechamiento posible de las capacidades de los vehículos, quedando demostrado así que no se aprovecha este indicador en la entidad. La transportación de 33.53 toneladas sería libre de costos ya que se utilizarían los mismos viajes, es decir con el mismo consumo de combustible y de moto – recursos. Si tenemos en cuenta que el costo de combustible por toneladas fue en la entidad de \$12.04/toneladas, entonces el aporte a la minimización de los costos sería de \$397.32 solo por concepto de combustible.

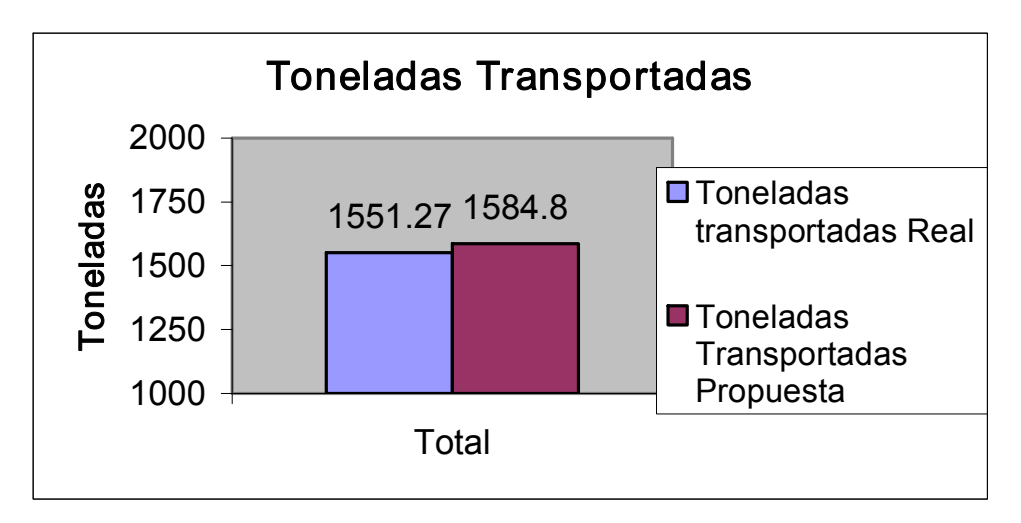

En el gráfico se muestra como se ve el ligero aumento de las toneladas a transportar con respecto a lo ocurrido en al trimestre analizado.

## Consumo de combustible

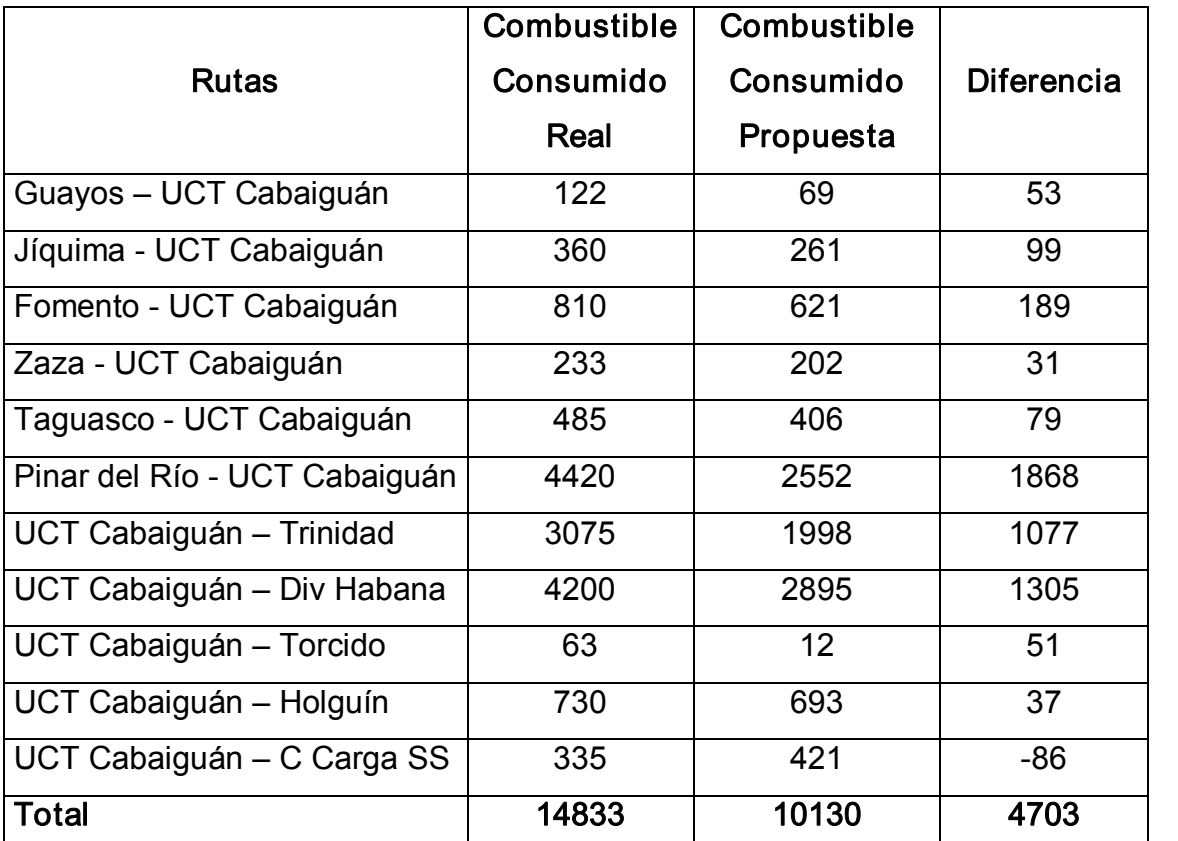

UM/ Lts

Podemos decir que el consumo combustible es fundamental en la eficiencia de la actividad de transporte, en la tabla se evidencia como es posible lograr ahorro sin tener que inventar nada, solo lograr una eficiente capacidad de carga y optimizar las transportaciones de forma que se distribuya equitativamente los viajes por vehículos, teniendo en cuenta las cantidades a transportar y el índice de consumo de combustible de cada carro. La entidad consumió 14833 litros de diesel, mientras que el modelo muestra un consumo de 10130 litros con un ahorro de 4703 litros. Existen casos como la ruta de UCT Cabaiguán al Centro de Carga del Ferrocarril de Sancti Spíritus, que da un consumo mayor, debido a que era más eficiente organizar y distribuir las cargas de esa ruta con vehículos con menos capacidad, mayor índice de consumo por kilómetros, para que los vehículos que realmente transportaron las cargas se destinaran a otras rutas de mayores distancia a recorrer. Teniendo en cuenta que el precio del combustible es de \$0.99 queda demostrado que en el trimestre analizado la entidad pudo tener un ahorro de \$4655.97 solo por concepto de combustible, si se cumpliera la aplicación del modelo de programación lineal al plan de transportación.

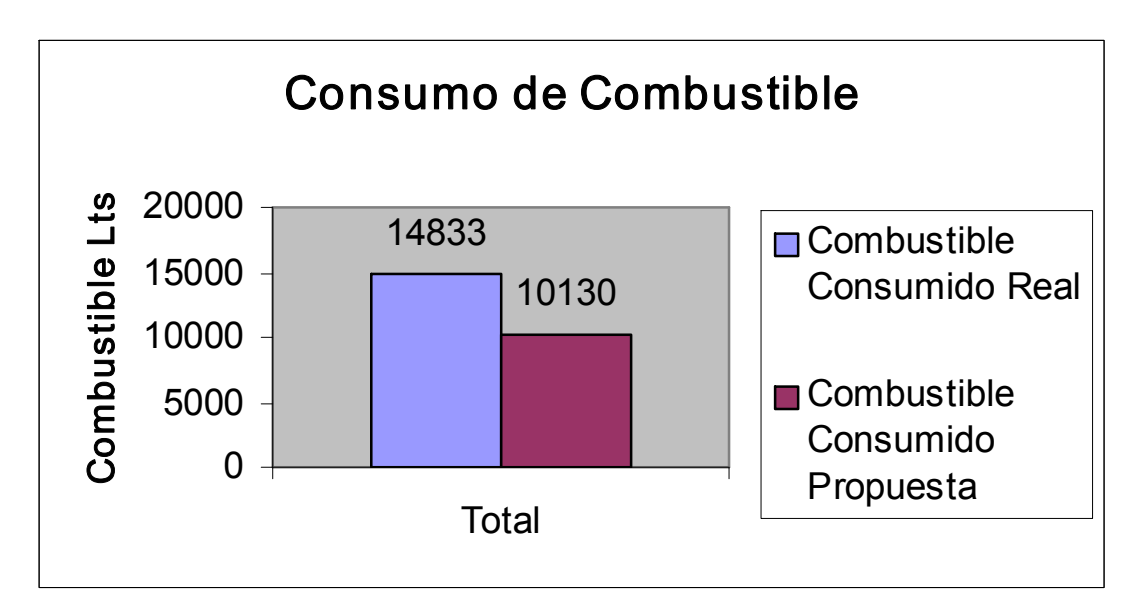

En el gráfico se muestra como se comporta el consumo de combustible según la transporta de en la empresa y según lo propone el modelo de optimización por cada ruta.

### Resultado general

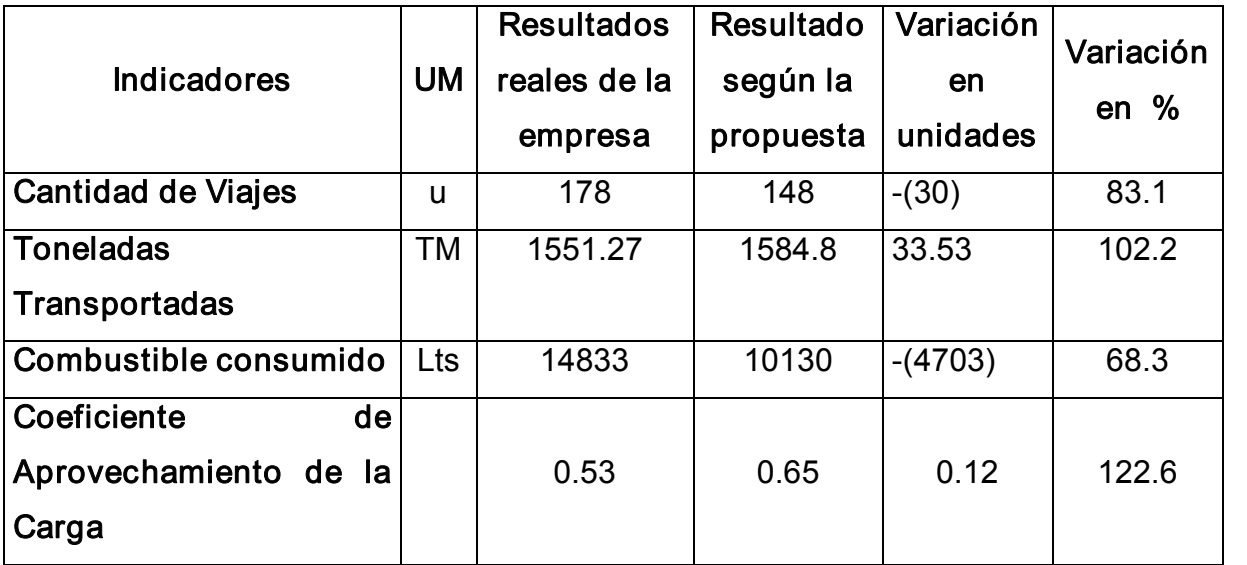

CAC= TM/CP TM= Toneladas transportadas CP= Carga Posible

Real empresa

CAC= 1551.27/2930= 0.53

Propuesta

 $CAC = 1584.8/2436 = 0.65$ 

La tabla anterior muestra los resultados generales del estudio realizado, donde se observa que la cantidad de viajes se reduce en 30, de 178 se darían 148, para un 83.1 por ciento. Se transportaría 1584.8 toneladas, 33.53 más que las que se transportaron en la entidad para un 102.2 por ciento. El consumo de combustible se reduciría en un 31.7 por ciento con un ahorro de 4703 litros de combustible, a pesar de que transportan más toneladas, y el coeficiente de aprovechamiento de la capacidad de carga de un 0.52 que se comportó subiría a un 0.65, un 22.6 por ciento por encima.

De esta forma queda demostrado que en esta actividad quedan ineficiencias. Con el reordenamiento del transporte que tuvo lugar en el 2008 se reorganizó el transporte de cargas, pero cuando se analizan detalladamente los principales indicadores se observa que existen lagunas, incluso donde aparentemente se comportan de forma favorable, pero que no son todo lo eficiente que el modelo económico actual requiere.

## **CONCLUSIONES**

- v Basado en las normativas del ministerio del transporte que mide la actividad y en la documentación se lograron los conocimientos necesarios para cumplimentar el desarrollo de la investigación.
- \* A través del estudio realizado a los vehículos se aprecia que la capacidad real de carga para transportaciones de tabaco en rama no puede ser la nominal ya que el volumen de los tercios y el poco peso no permiten que se aproveche almáximo este indicador.
- v Con la elaboración del modelo de programación lineal quedó demostrado que con la aplicación en la transportación de tabaco en rama se obtiene un ahorro significativo de combustible.
- $\cdot$  La propuesta es factible y queda validada a través de la comparación existente con respecto a las transportaciones realizadas realmente en el trimestre analizado.

### RECOMENDACIONES

- \* Se aplique la metodología de la investigación de operaciones al plan de transportación de la entidad, para que sea una herramienta eficaz en la toma de decisiones.
- v Se extienda el estudio de este trabajo hacia la transportación del resto de los productos, que la empresa traslada y que contribuyan al perfeccionamiento empresarial y a la eficiencia del transporte.
- $\cdot$  A las empresas de nuestro territorio nacional que valoren la necesidad que tiene nuestro país de ser eficientes en el marco del cambio del modelo económico a partir del VI Congreso del PCC, y utilicen estos modelos económico – matemáticos para la optimización de los resultados, no solo en la esfera del transporte, sino también en la productiva y de prestación de servicios.

#### Bibliografía.

- **Amarova Nina T.** (1985). La dialéctica y los métodos científicos generales de investigación. Tomo II. La Habana.
- **E Aguilera, Alberto. Modelos matemáticos de Optimización.** [www.doi.icai.upco.es](http://www.doi.icai.upco.es/), 2001.
- **Alvarez Buylla Valle, M. (1987).** Modelos Económicos Matemáticos II. Ciudad de la Habana: Editorial ISPJAE.
- **Arshams, Hossein. Modelos Deterministas: Optimización Lineal.**
- & Benítez, Miguel Ángel. Contabilidad <sup>y</sup> finanzas para la formación económica a los cuadros de dirección, 1997.
- **Q** Castro Ruz, F. (1987). Programa del Partido Comunista de Cuba.
- **E Felipe Gass, P. (1987).** Programación Matemática I y II. La Habana: Editorial Pueblo y Educación.
- **Q Saúl I. (1971).** Programación Lineal. Métodos y Aplicaciones.
- **A Gonzáles Ferrer, Ch. y Brezó Batista, Juan C. (1987).** Modelación Matemática de los Procesos económicos en la agricultura. Tomo I. Cuidad de la Habana.
- **A** Marsonet, Pedro. Costo del transporte.
- A Morales Pita, Antonio E. (1984). Metodología de modelos económicos matemáticos. Ciudad de la Habana.
- & Norman. <http://www.sumatoria.com.ar/whitepapers.htm>, 2000
- **A Rodríguez Coromina, Enrique y García Portal, Pablo. Un modelo matemático para el** desarrollo y ubicación optima de la industria azucarera cubana. Revista centro azúcar. La habana, 1981. Enero – Abril.
- **A Rodríguez Betancourt, R. (1984).** Métodos económicos matemáticos aplicados al transporte. Tomo I. Ciudad de la Habana.
- **E Trujillo, José M. y Díaz José, A. (1983).** Modelos Económicos Matemáticos I y II. La Habana.
- La Viera Beltrán, R. (1988). Modelación Matemática. Ciudad de la Habana.
- **La Weston Fred, J. y Capeland Thomas, E. (1996). Novena edición ¨Finanzas en** Administración¨.
- & Ministerio del Transporte. (2008). Curso Básico para el Reordenamiento del Transporte.

### Anexo 1

Indicadores de la actividad de transporte en el trimestre de octubre – diciembre 2012,

en la transportación de Tabaco en Rama.

Empresa Comercializadora de Tabaco en Rama SS Transportación de Tabaco en Rama Transportación de Tabaco en Rama

Diciembre 2012

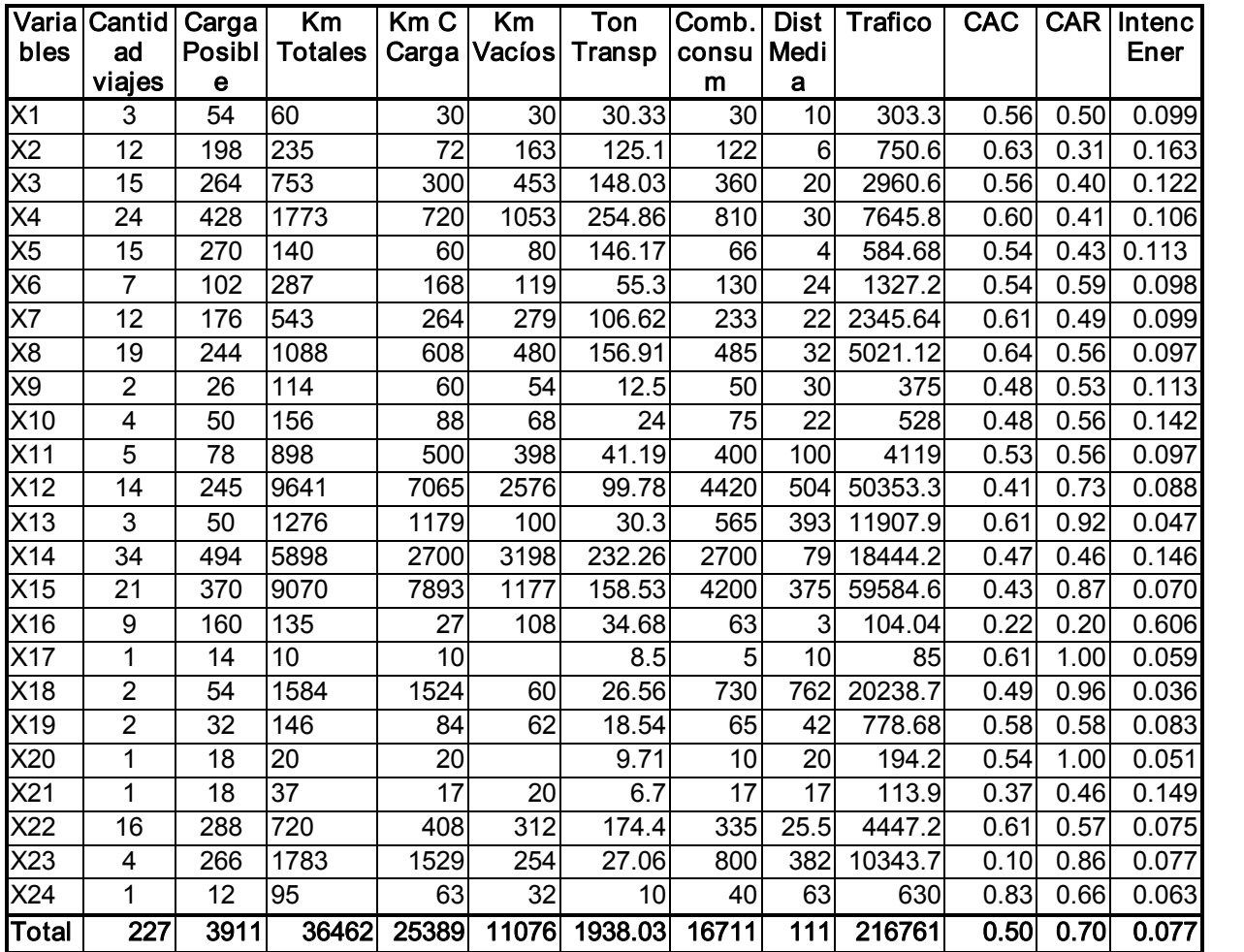

# Anexo 2

Rutas de transportación de tabaco en rama en el período de octubre a diciembre del 2012.

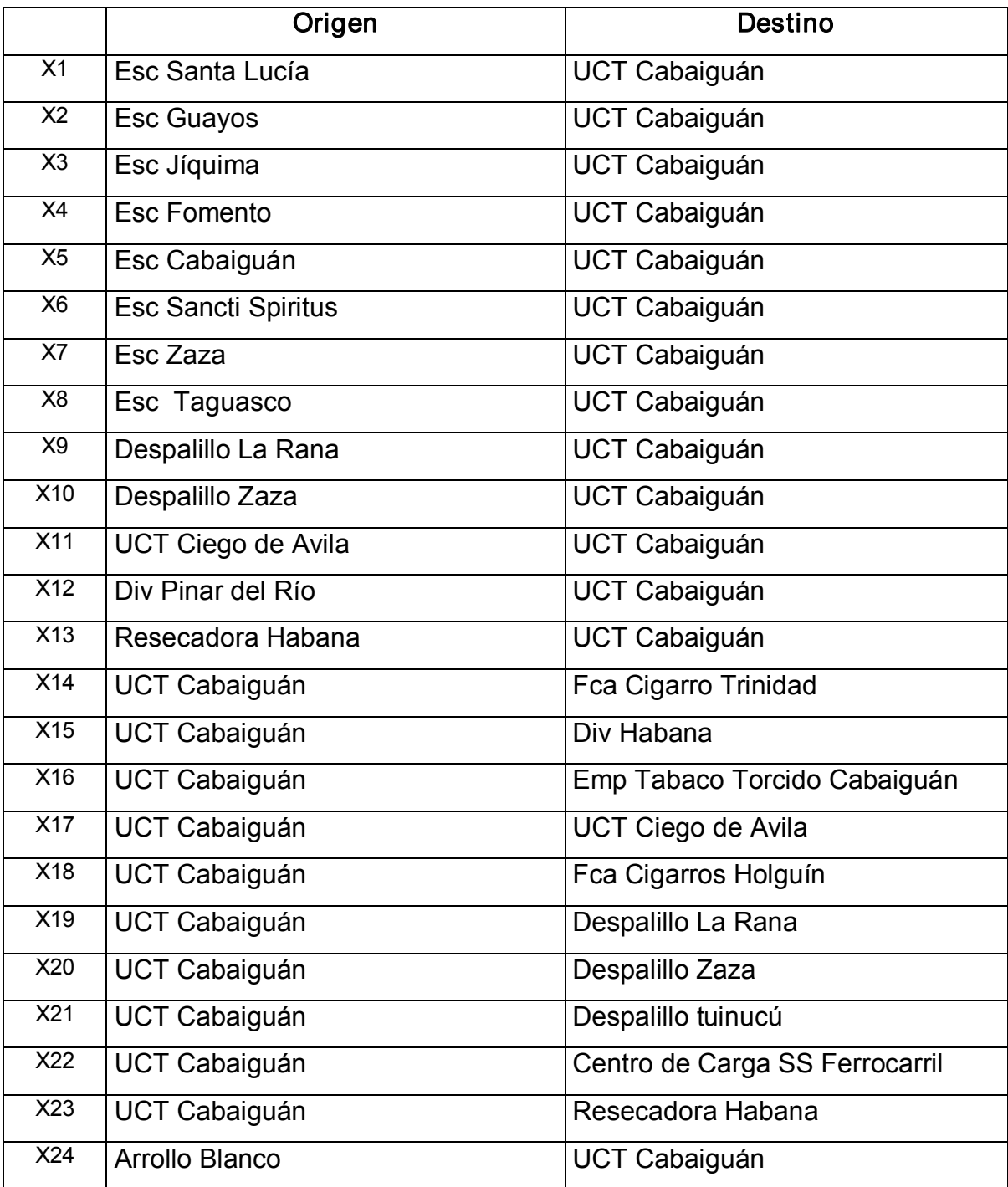